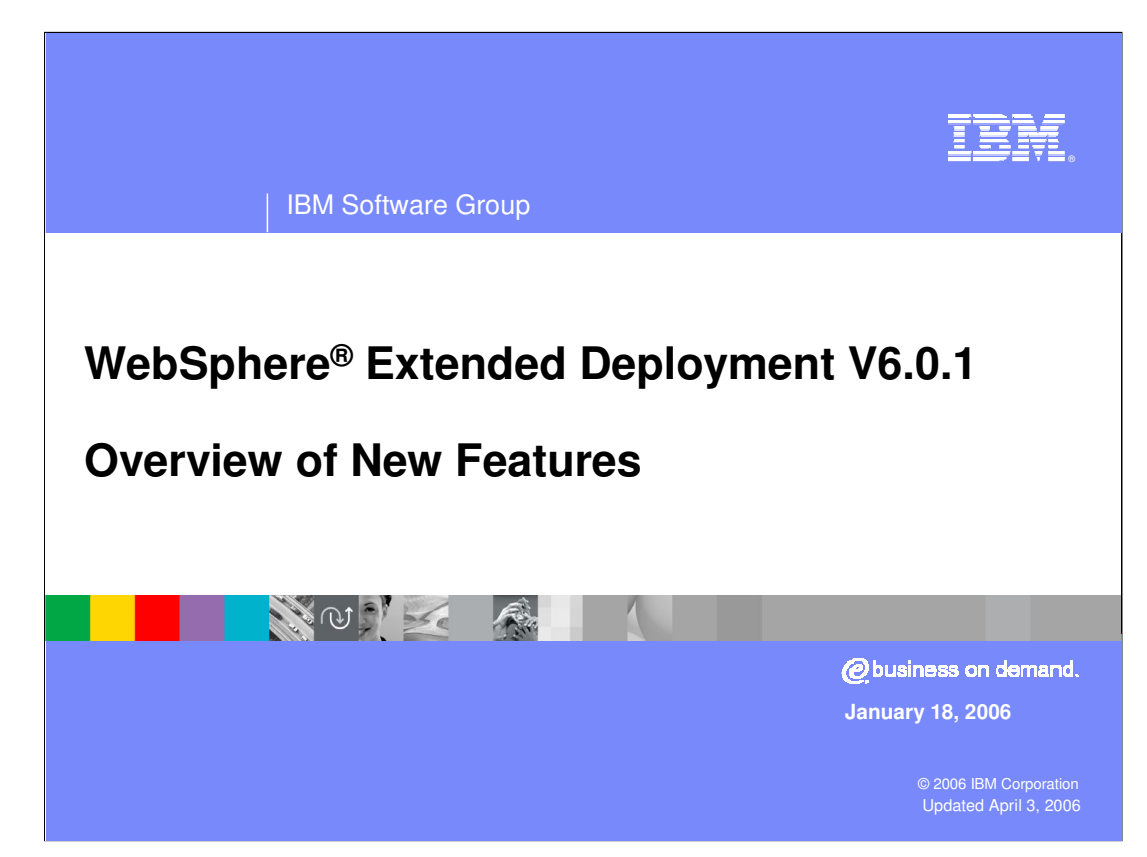

This presentation covers new and updated features in WebSphere Extended Deployment V6.0.1.

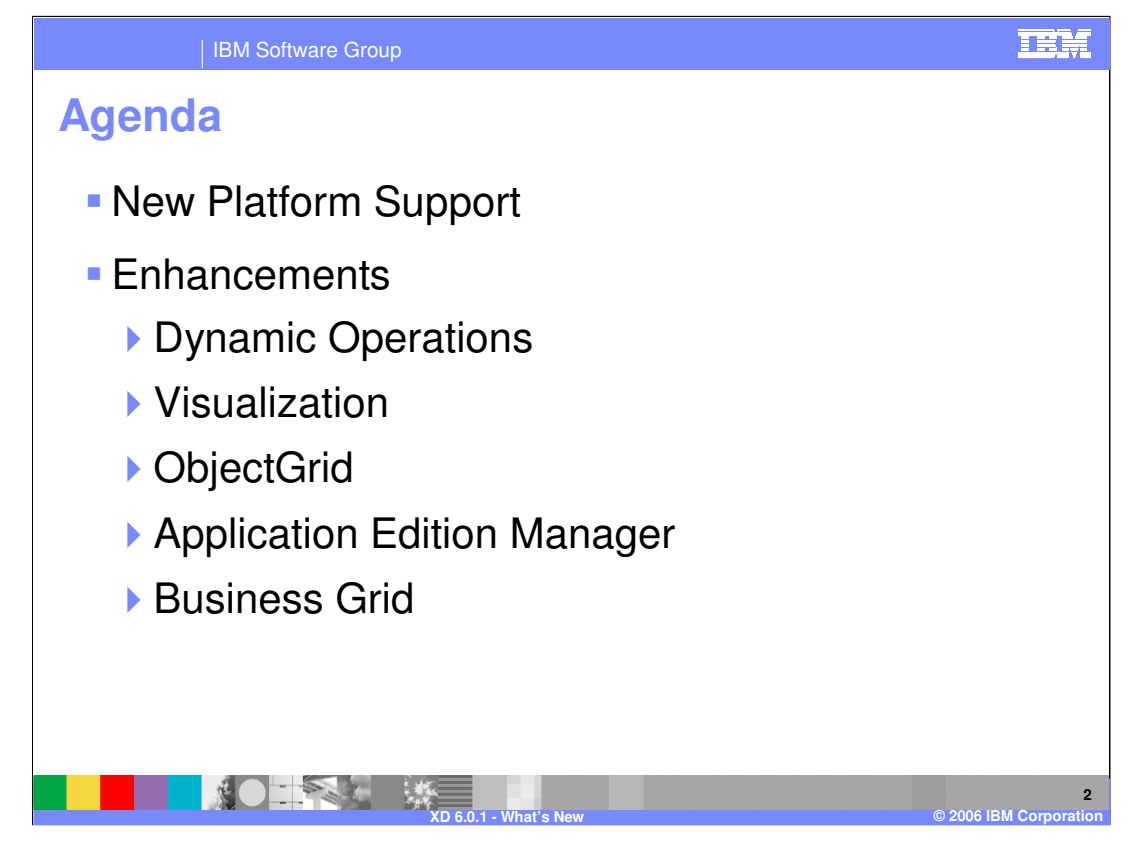

Platforms supported by WebSphere Extended Deployment version 6.0.1 will be discussed first, followed by an overview of changes to the major functional areas.

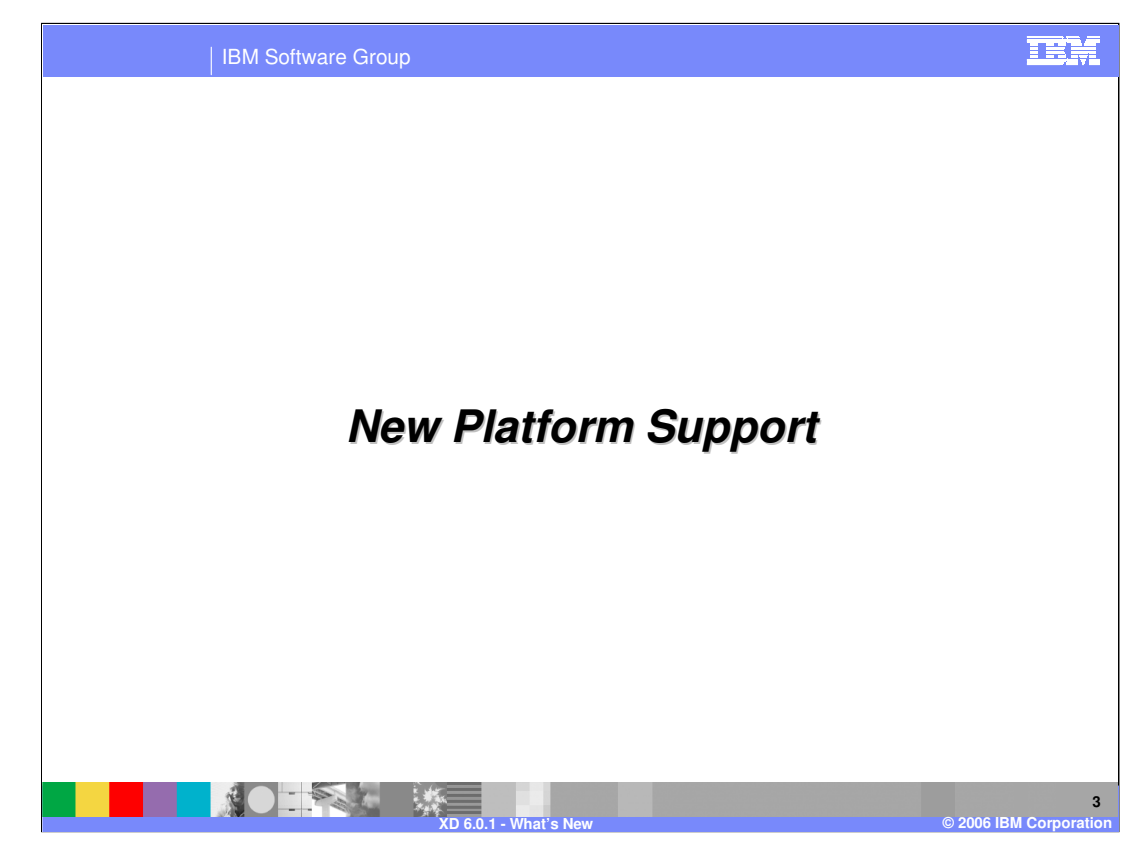

This section covers additional platforms supported by WebSphere XD version 6.0.1.

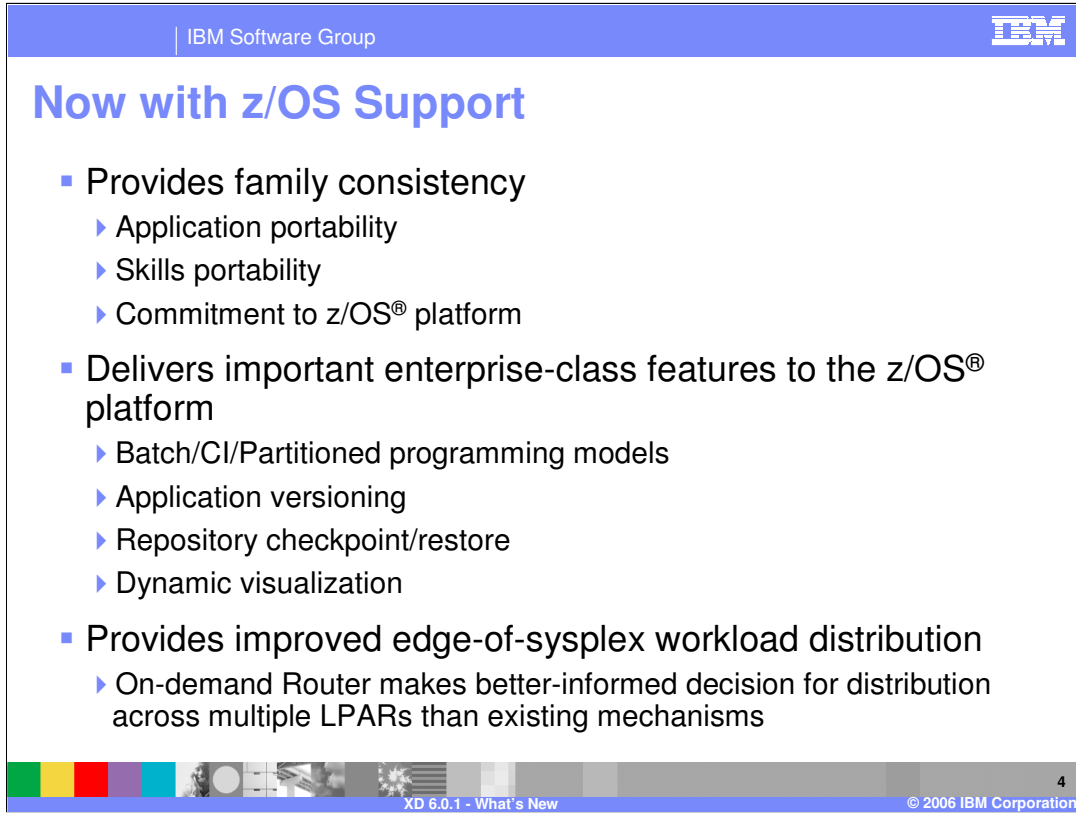

WebSphere Extended Deployment V6.0.1 adds support for z/OS, providing enhanced portability for applications between z/OS and distributed platforms, and allowing you to maximize your existing WebSphere skills. WebSphere XD for z/OS adds advanced administration capabilities and programming functionality to that platform and complements and enhances existing z/OS features such as Sysplex Distributor and zWLM.

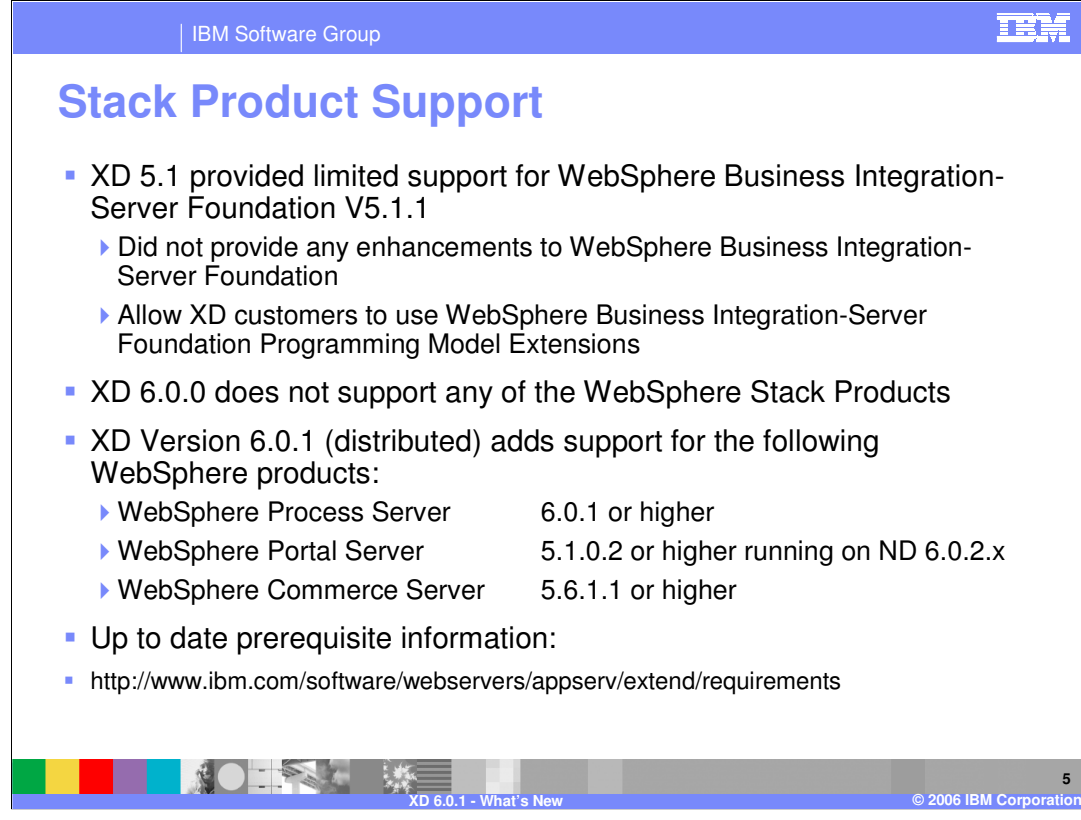

WebSphere XD V5.1 provided limited support for WebSphere Business Integration Server Foundation programming model extensions, such as asynchronous beans. When WebSphere XD V6.0 was announced, WebSphere Business Integration – Server Foundation did not yet support WebSphere Application Server V6.0.2, which was required for that version of WebSphere XD. Version 6.0.1 of WebSphere XD adds full support for WebSphere Process Server, WebSphere Portal Server, and WebSphere Commerce Server. For up to date platform support and prerequisite information, including version numbers, consult the official prerequisites Web site at http://www.ibm.com/software/webservers/appserv/extend/requirements

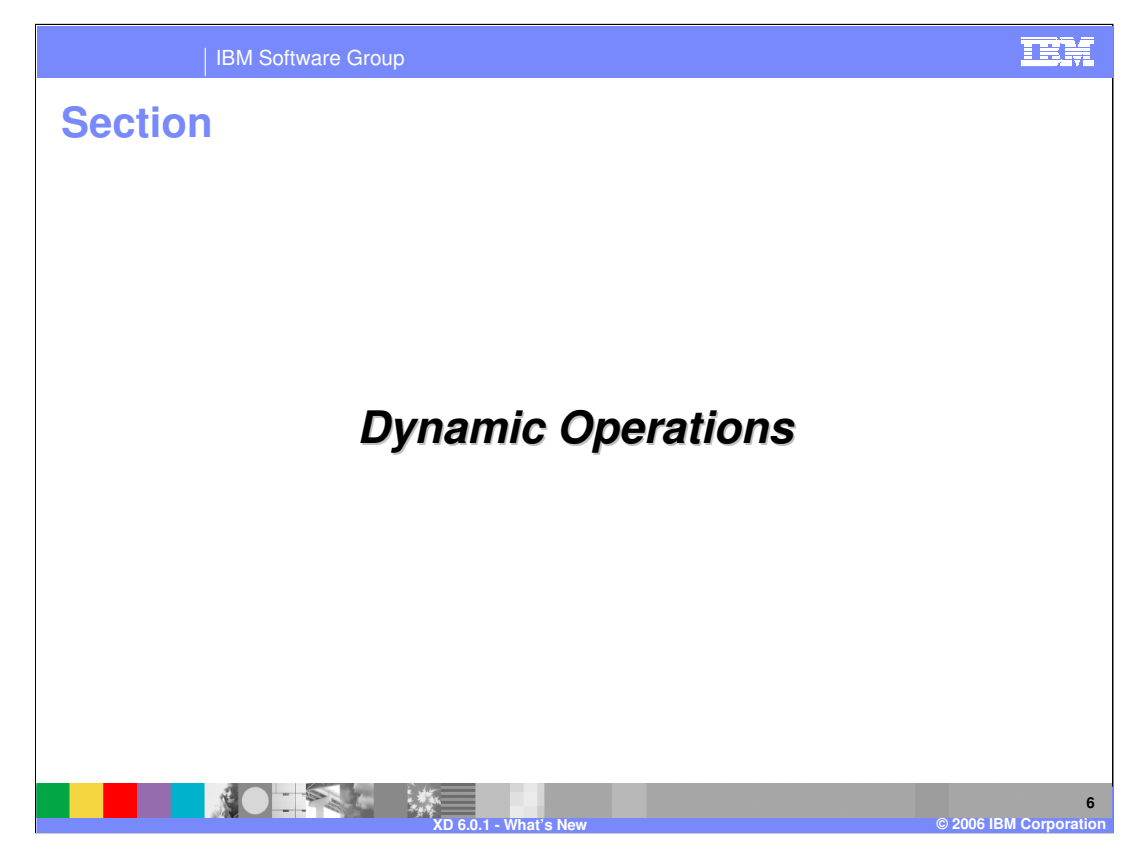

This section describes changes to WebSphere XD Dynamic Operations.

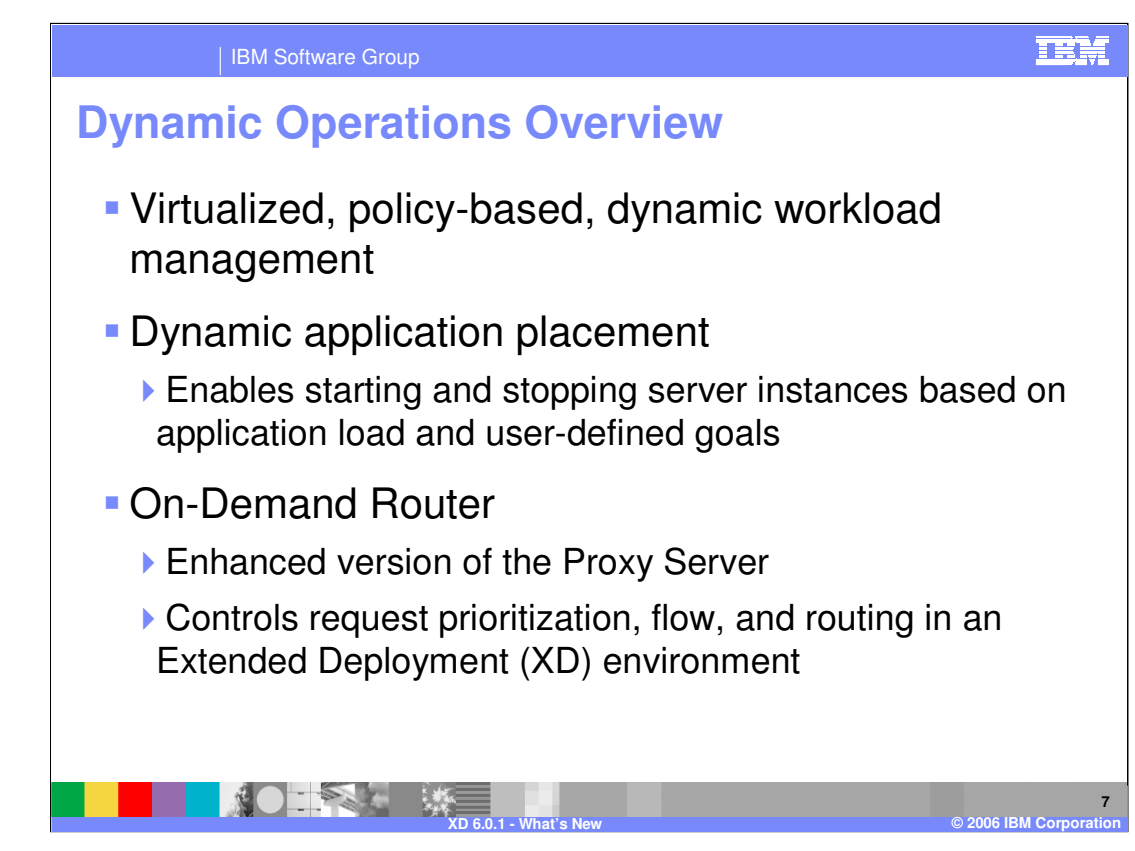

The dynamic operations features of WebSphere XD provide the capability to build a dynamic, virtualized, goal-oriented environment for workload management. The two major features that enable these capabilities are dynamic application placement and the On-Demand Router. Dynamic application placement enables starting and stopping of additional server instances to accommodate changes in load, balancing processing power among your applications to best meet your defined performance goals. The On-Demand Router is an intelligent HTTP proxy server that manages request prioritization, flow control and dynamic routing of requests to your application servers.

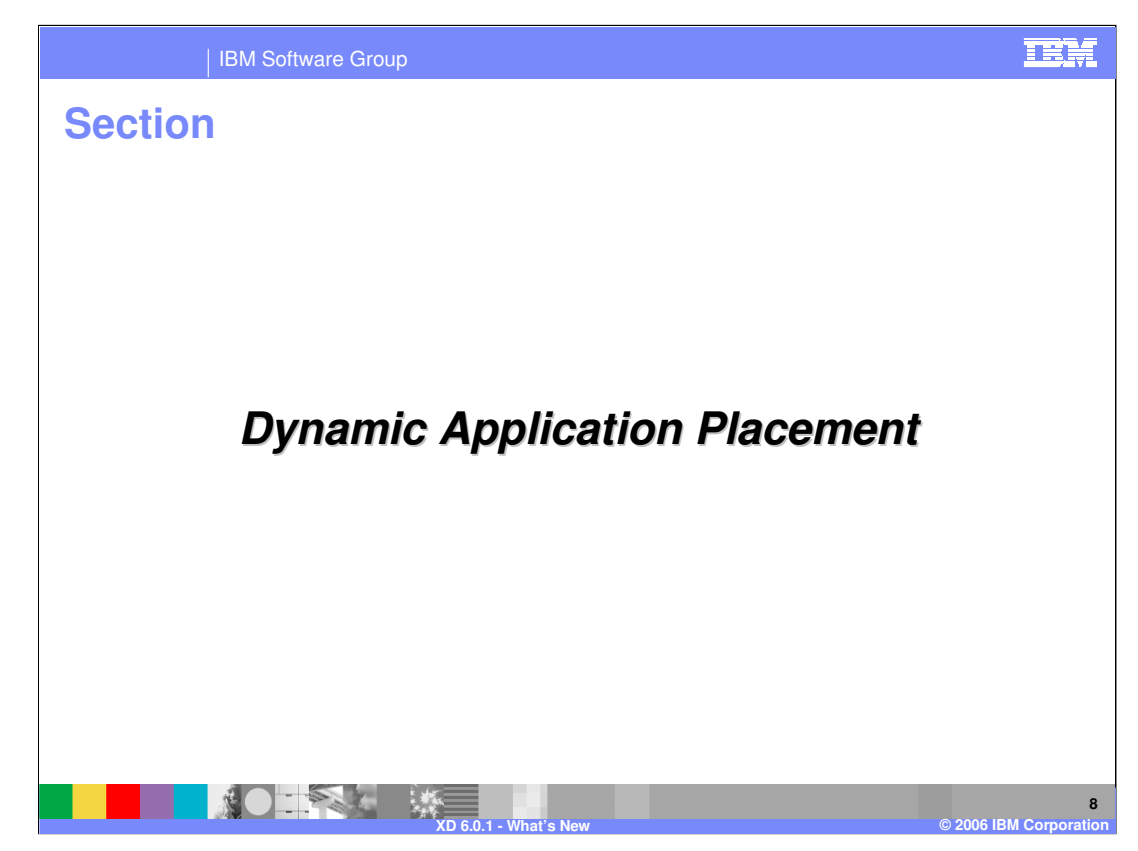

This section describes changes to Dynamic Application Placement.

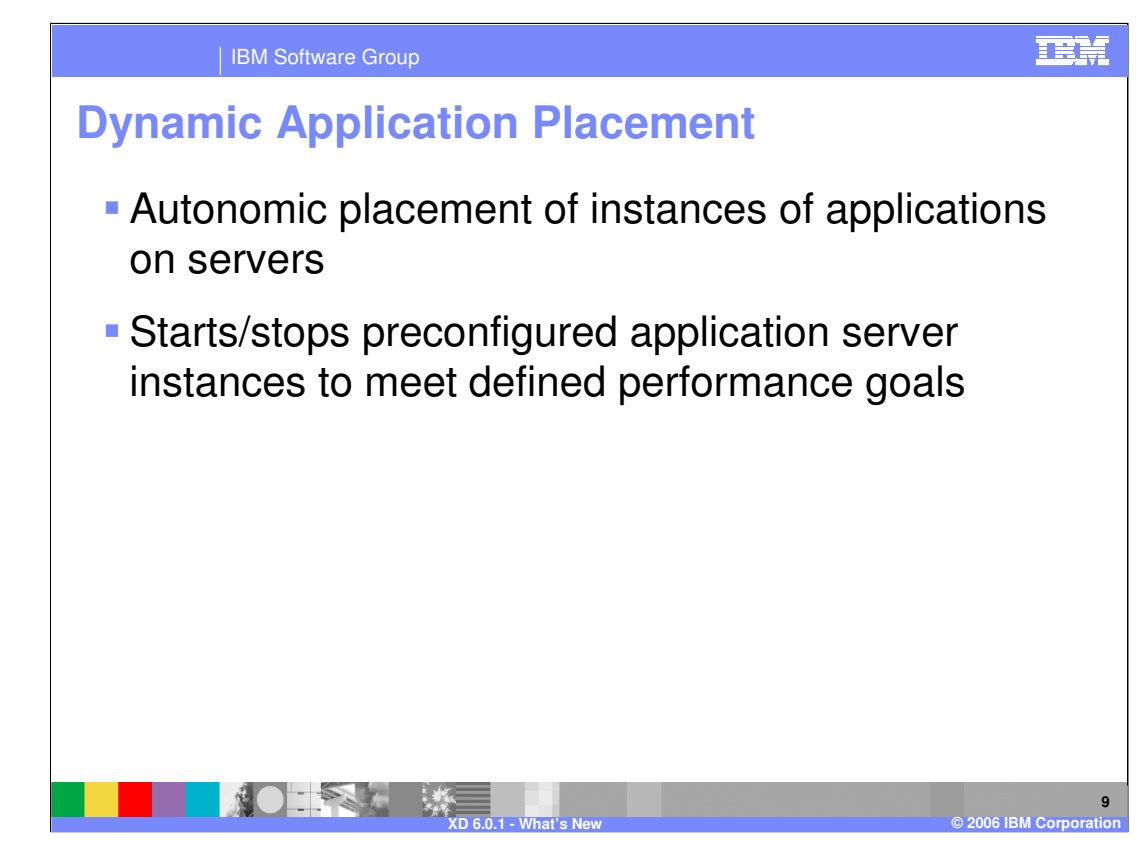

Dynamic application placement uses dynamic clusters to increase or decrease the number of servers on which a particular application is running to help meet your performance goals. Each node within a dynamic cluster has an instance of an application server defined to run that cluster's applications. These server instances can be started and stopped dynamically as traffic for that application increases or decreases.

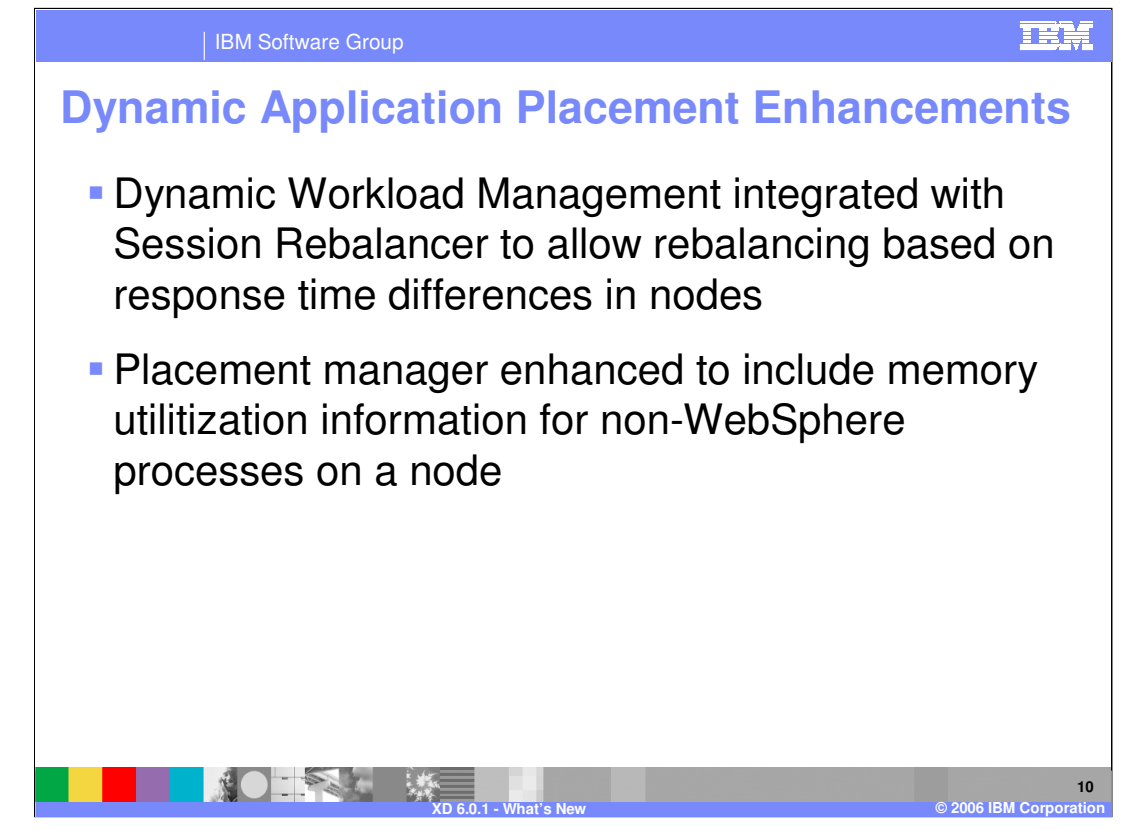

XD 6.0.1 includes the capability to monitor sessions in the cluster members and direct the XD Session Rebalancer in the cluster member to move certain Sessions to other cluster members within the same cluster with the objective of distributing the Session in the same proportion as the calculated weights for the cluster members. This ensures that requests will be balanced more proactively according to the calculated weights than they would be if Session Rebalancing were not done. You can turn off Session Rebalancing if that is deemed undesirable for your particular configurations.

It is important to note that Session Rebalancing will only take place if the cluster members (servers) are configured to use distributed sessions (with either database or in-memory replication) and sessions are tracked using cookies. If sessions are maintained using URL rewriting or Secure Sockets Layer (SSL) ids, no rebalancing is performed.

XD needs to know how much free memory is available on a node so it can keep all server instances in "real" memory. PMI data can indicate how much memory is being used by WebSphere, but not how much is being used by non-WebSphere processes. XD V6.0.1 includes several new custom properties that allow you to specify how much of the system

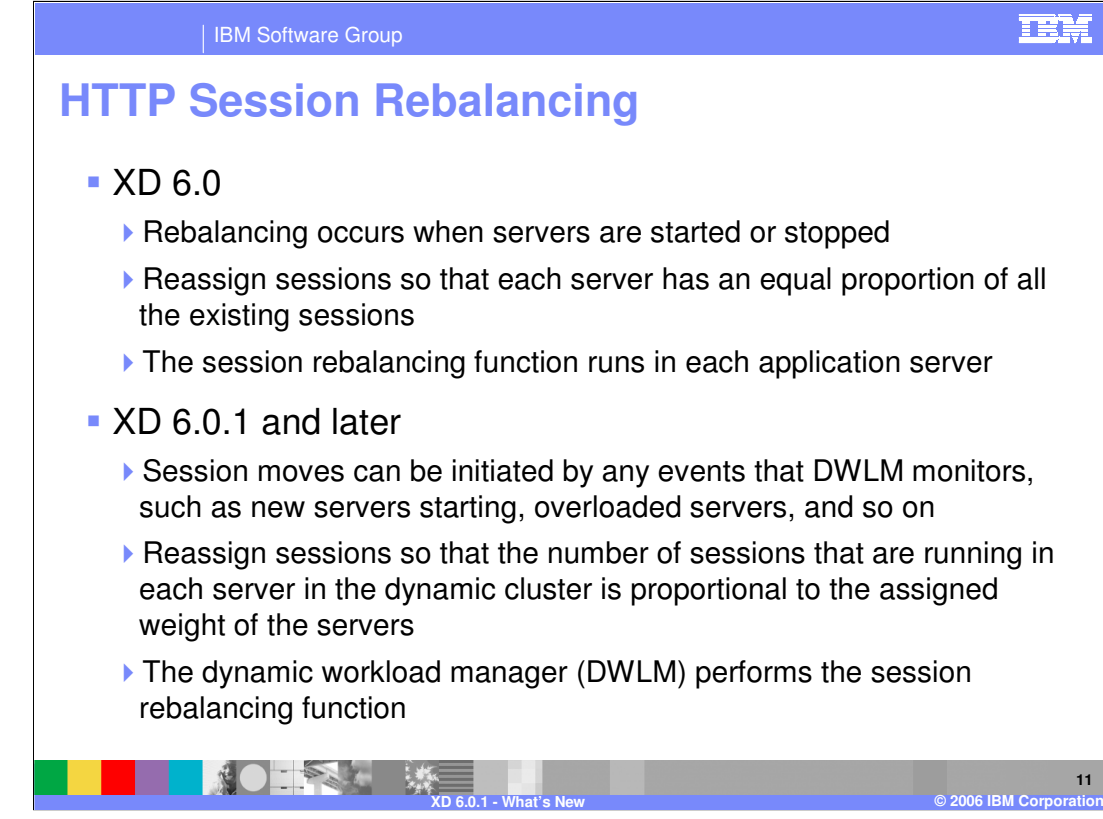

WebSphere XD Version 6.0 HTTP session rebalancing can only occur when a new server instance is started or an existing instance is stopped. This could lead to a situation where a server instance remains overloaded due to session affinities. HTTP session rebalancing can occur on any event that the dynamic workload manager monitors, such server weight changes. To facilitate this change, the session rebalancer component has moved from the individual application servers to the dynamic workload manager.

Sessions are spread equally across all servers, Live Sessions are monitored within cluster members and attempts are made to distribute sessions in the same proportion as the calculated weights for the cluster members. You can turn off Session Rebalancing if it is deemed undesirable for your particular configurations.

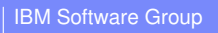

### TER

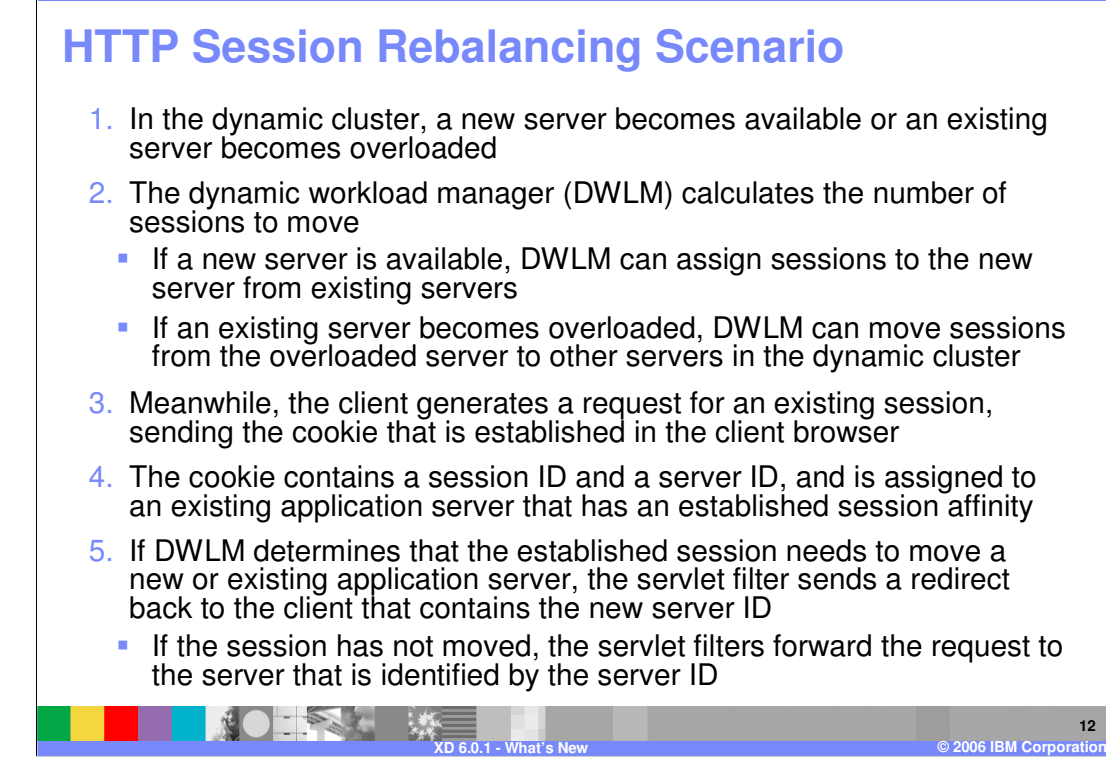

If a new server becomes available in a dynamic cluster or an existing server becomes overloaded, the dynamic workload manager calculates new weights for all the servers in the cluster and determines how many sessions should move. If a client request is received while the move is taking place, the servlet filter sends a redirect back to the client with the new server ID.

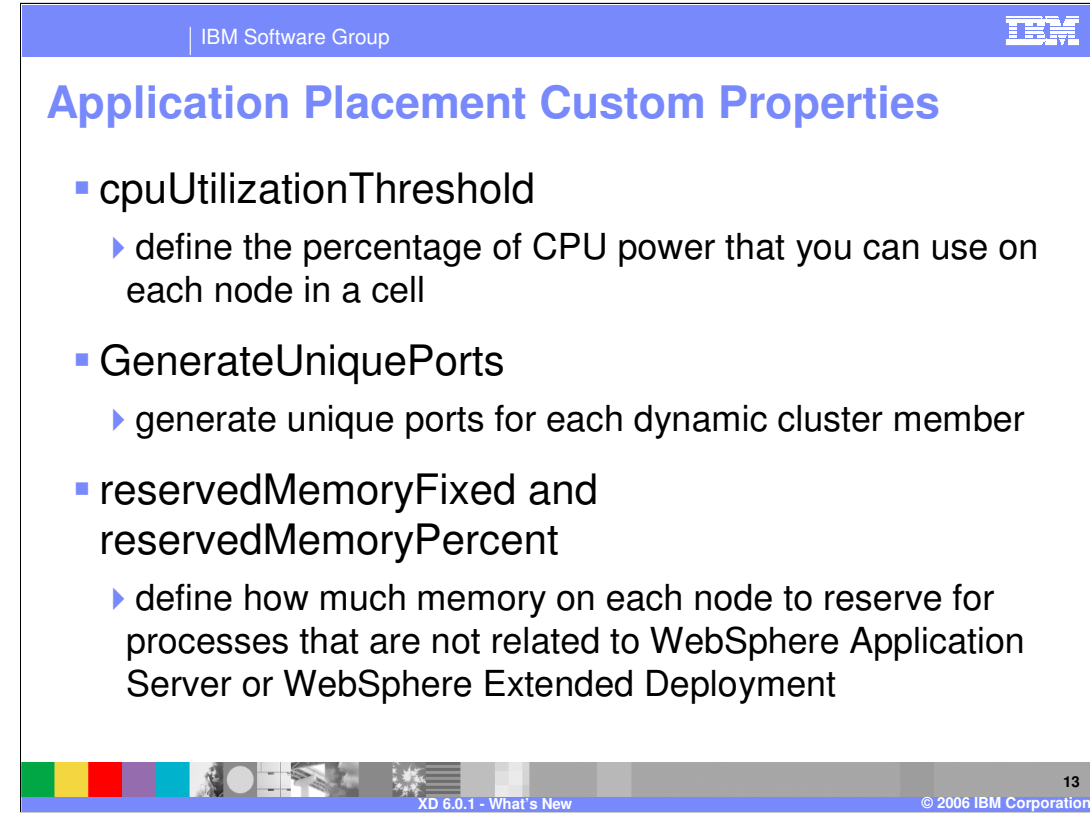

WebSphere XD Version 6.0.1 adds several new custom properties to control application placement.

CPU utilization threshold defines the percentage of CPU resource that can be used on each node in a cell. The default value is 100, meaning that 100% of the CPU can be used on each node in the cell. The application placement controller attempts to compute placements so that the utilization of any node does not exceed the defined threshold. The application placement controller considers all processes, including processes that are not related to WebSphere Extended Deployment when making these calculations.

For configurations that include z/OS nodes, this property must be defined and must be set to a value less than 100.

The Generate Unique Ports custom property defines how port numbers are generated for each dynamic cluster member. By default, dynamic cluster members on distributed nodes

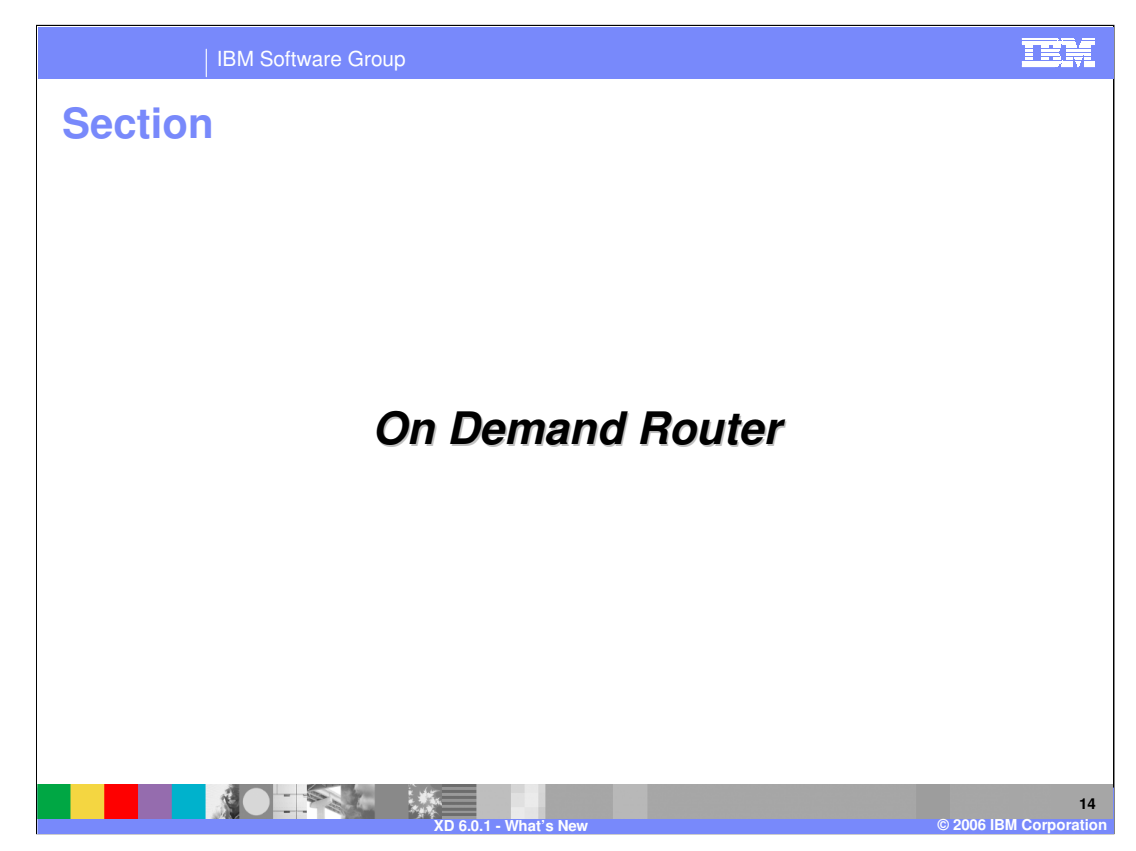

This section describes changes to the On Demand Router.

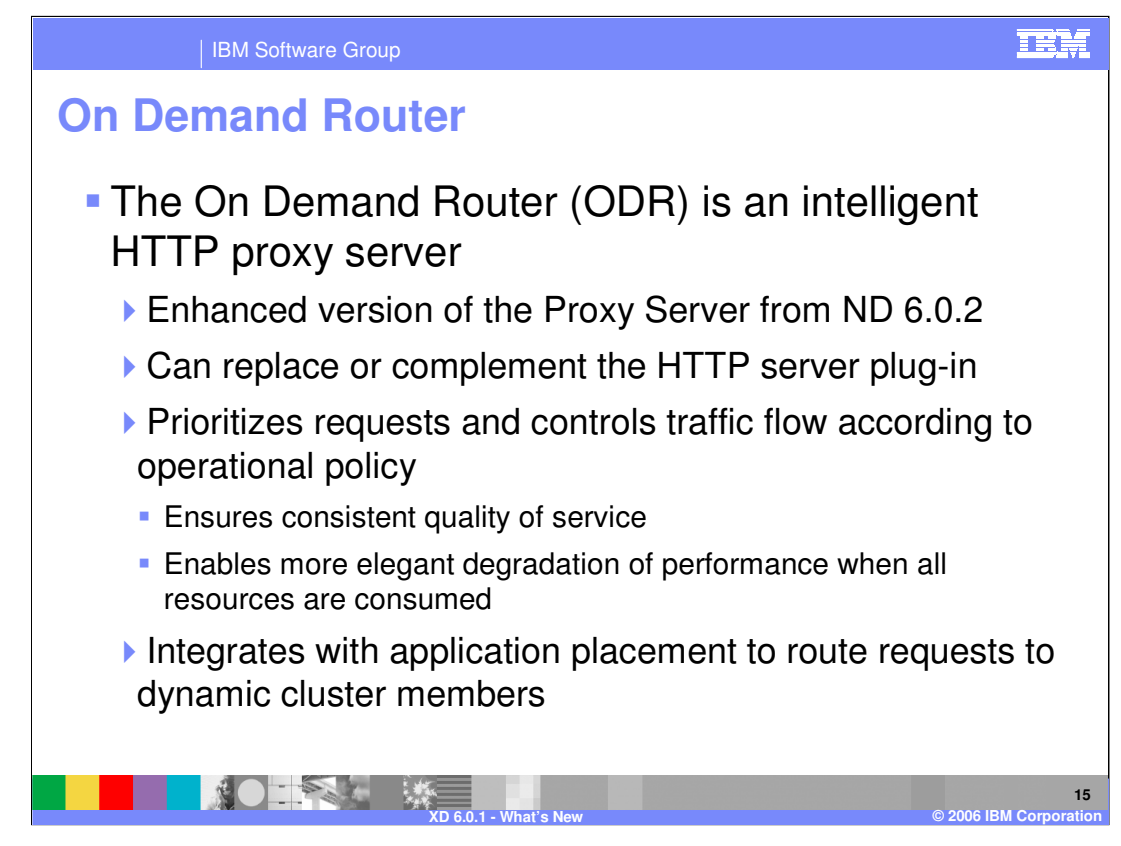

The On-Demand Router is an intelligent HTTP proxy server provided with WebSphere XD that serves as the point of entry into the WebSphere XD environment and is responsible for request prioritization, flow control, and distributing requests to application servers. These advanced features distinguish the ODR from both the HTTP server plug-in and the Proxy Server provided with WebSphere Application Server Network Deployment, and give the ODR the ability to ensure a more consistent quality of service for your enterprise applications. It can be used in place of, or in concert with the HTTP server plug-in, depending on your needs. While it is most often associated with WebSphere XD dynamic operations features, other features, such as interruption free application upgrades and Deployment Manager high availability also rely on the On-Demand Router.

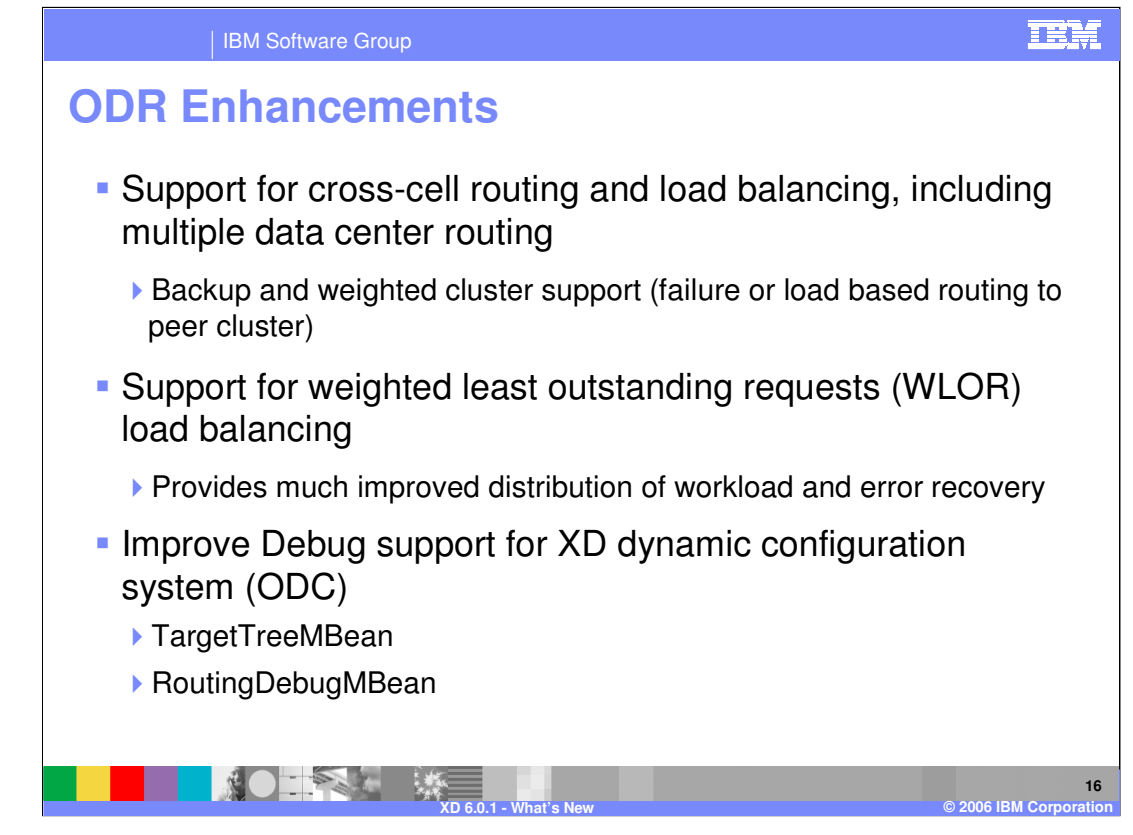

WebSphere XD Version 6.0.1 supports two types of multi-cluster routing: failover and load balancing.

Multi-cluster failover routing allows one or more backup clusters to be associated with a particular cell, application, or Web module. If no servers in the primary cluster are currently running the Web module, the request can be routed to one of the backup clusters. Failover clusters are typically generic server clusters. For example, suppose application A is running in a New York cell as well as in a Tokyo cell. The New York cell could be configured to send requests to Tokyo if application A is not currently running on any servers in New York.

Multi-cluster load balance routing is similar to failover routing, except that requests can be routed to multiple clusters more often, and not just when one cluster is down. For example, requests for application A are load balanced to both New York and Tokyo.

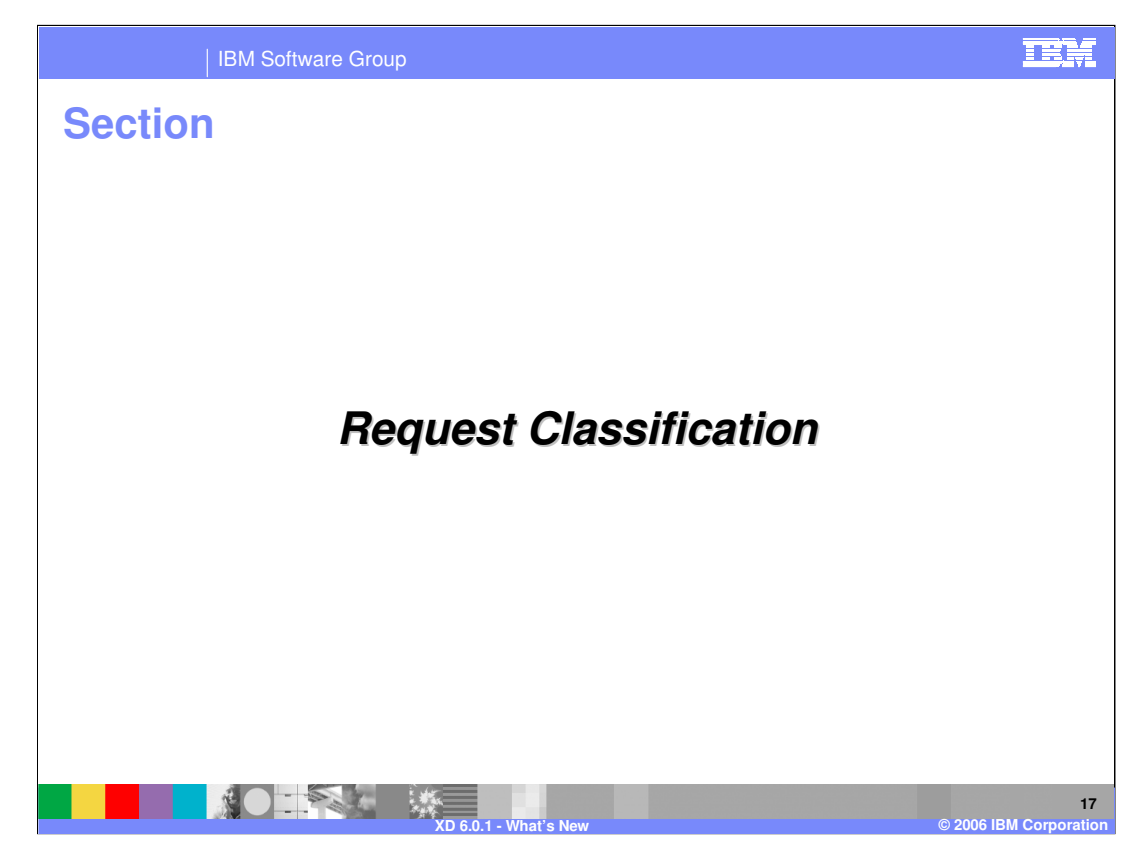

This section describes new support for request classification.

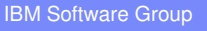

## **IBM**

## **Classification Operands**

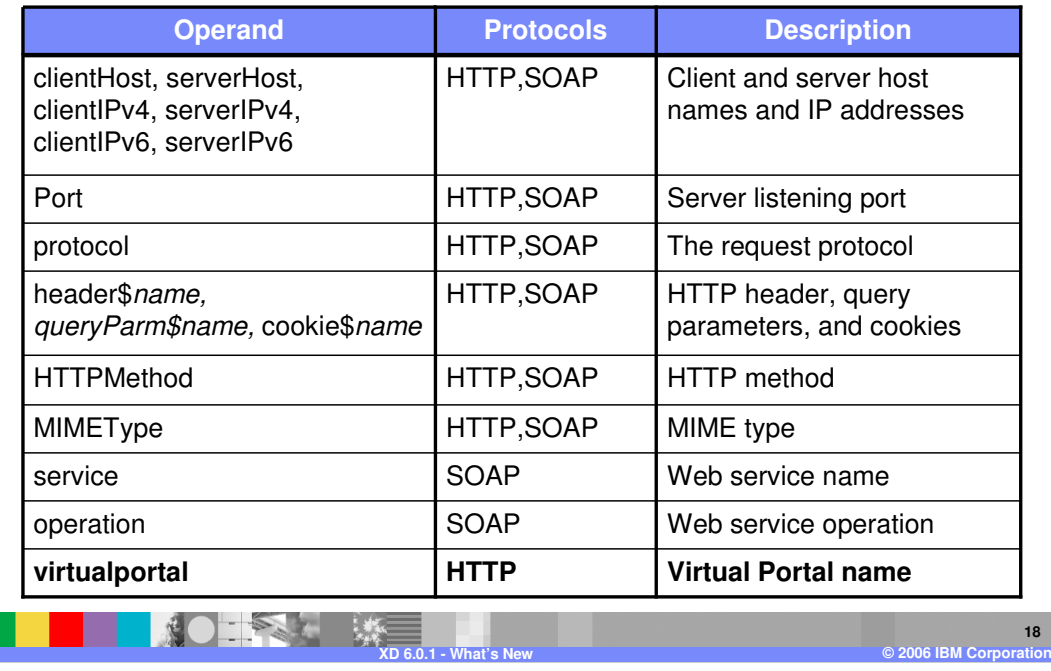

The table shown here lists all of the operands that are available to classify HTTP and SOAP requests. These operands are used in the strings that define classification rules. XD Version 6.0.1 adds support for classification on Virtual Portal name.

#### IBM Software Group

# **JMS and IIOP Traffic Shaping** WebSphere XD V6.0.1 adds request classification and flow control for JMS and IIOP requestsGives WebSphere XD the ability to give higher priority to more important requests, similar to the treatment of HTTP requests in previous releases**Traffic is not routed through an ODR**  Traffic is routed to individual servers by traditional means▶ Traffic is classified and controlled by ARFM instances running on individual application server processes

This feature is currently not available on z/OS

**What's New**

**XD 6.0.1 -**

WebSphere XD Version 6.0.1 adds request classification and flow control for JMS and IIOP requests, which provides the capability to assign a higher priority to more important requests. These requests are not routed through the ODR, but are instead routed to individual servers just as they would be without WebSphere XD. An Autonomic Request Flow Manager (ARFM) running within the application server matches each request to a transaction class, and therefore work class, just like the ODR does with HTTP requests. The in-process ARFM limits the concurrency of message processing based on available processing power. Individual requests will flow through faster or slower than others based on priority.

The supported version of WebSphere for z/OS, Version 6.02, does not support the necessary ORB SPIs to enable this support. This release of WebSphere XD for z/OS provides a comparable level of IIOP workload management through z/WLM service classes and balancing through the location service agent, which is a daemon process, and provides a comparable level of JMS workload management through z/WLM service

**19**

**© 2006 IBM Corporation**

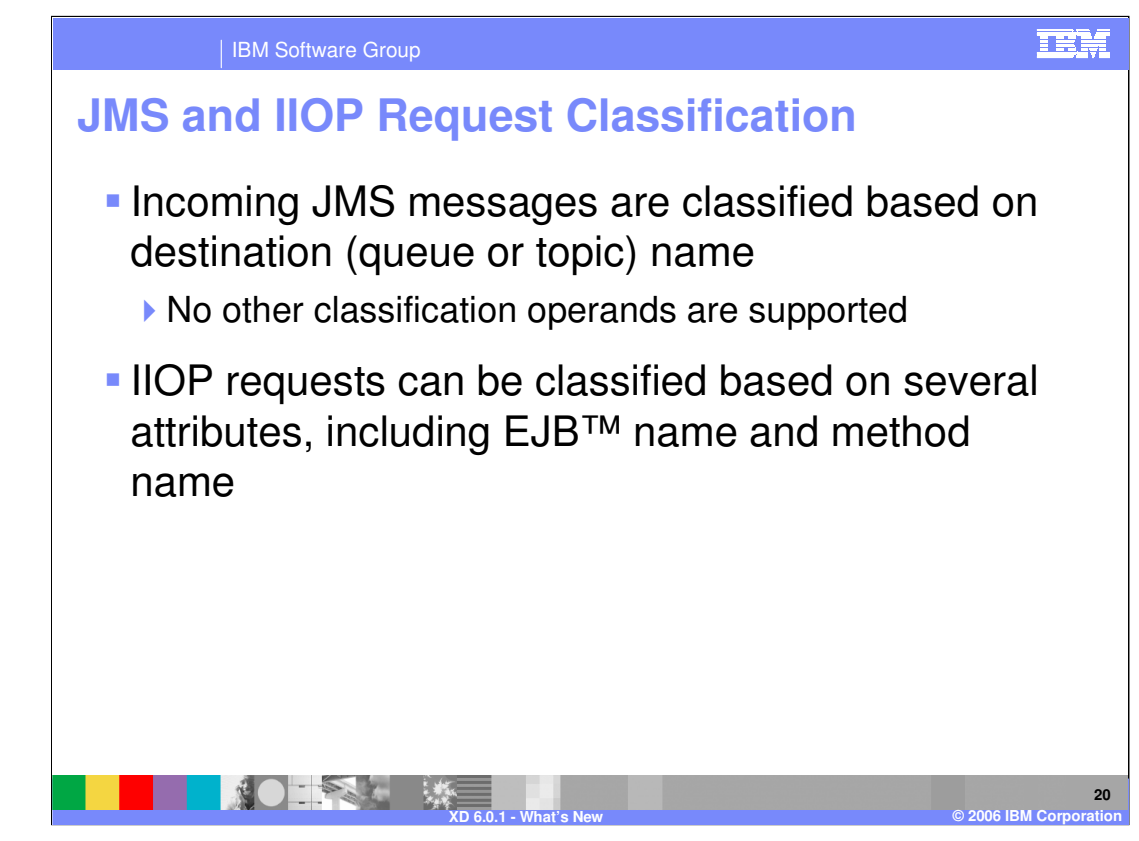

JMS messages can be classified based on queue name or topic name.

IIOP type work classes use EJB and EJB method names to map to the goal.

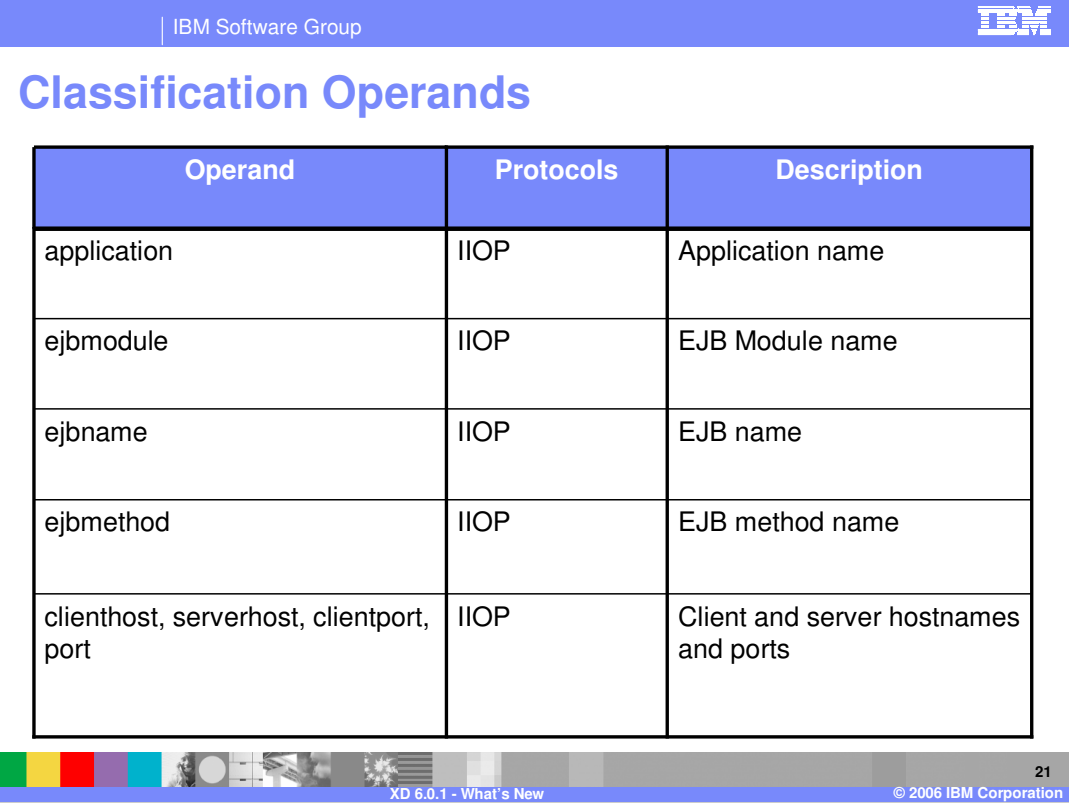

The table shown here lists all of the operands available to classify IIOP requests.

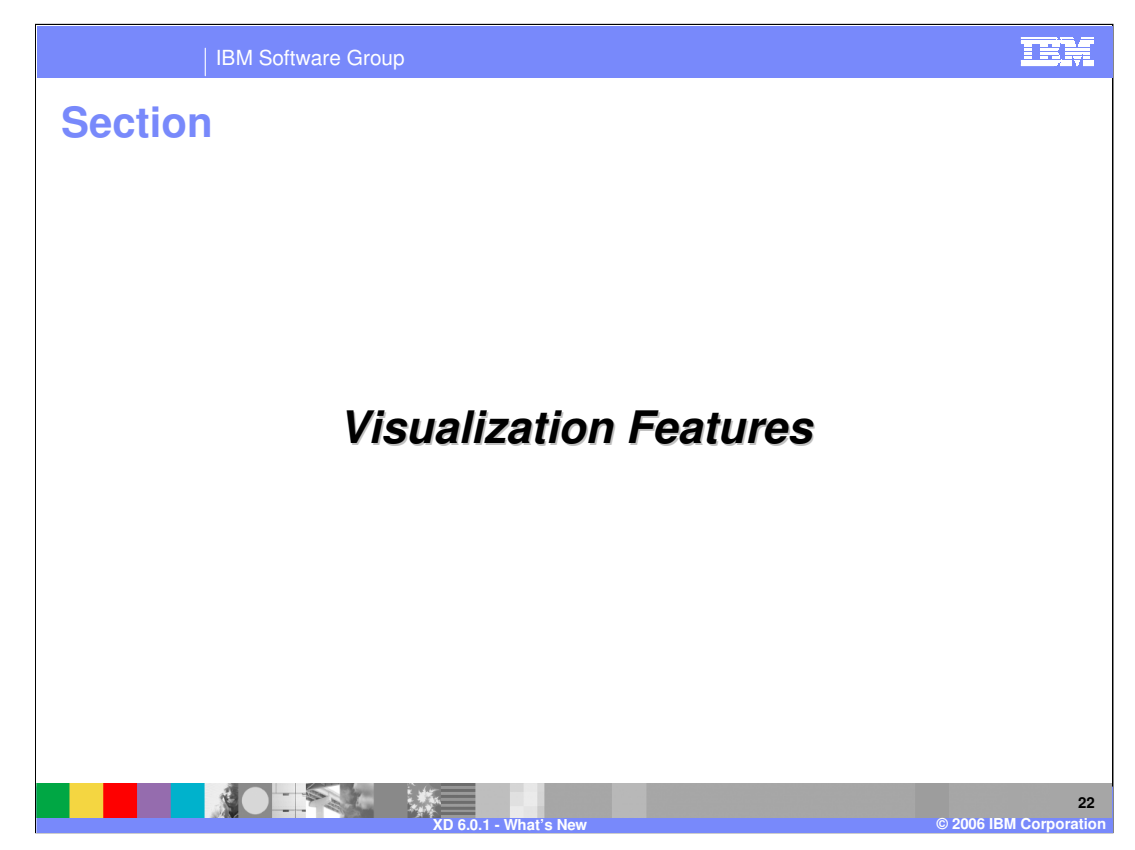

This section describes changes to the WebSphere XD Visualization Features.

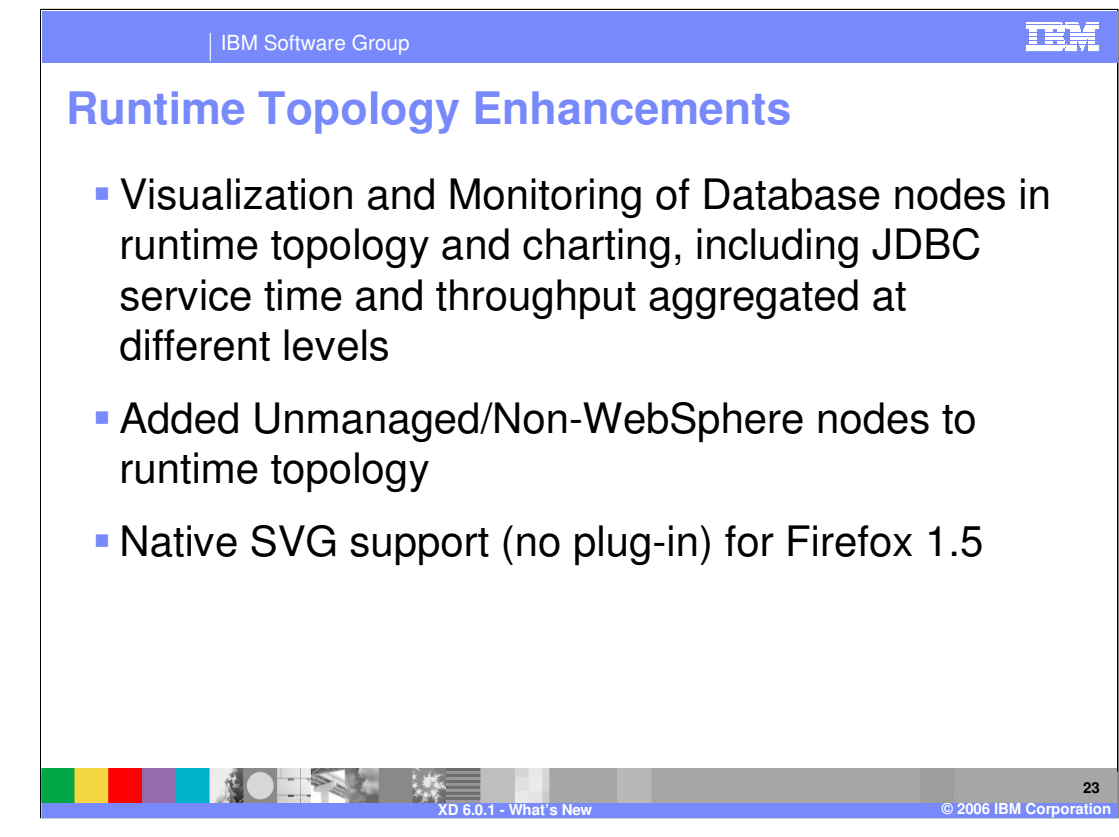

The WebSphere XD visualization components can now be configured to monitor database nodes to help detect performance bottlenecks in the database tier. In addition, WebSphere XD can now monitor unmanaged nodes and non-WebSphere nodes with the WebSphere XD Mixed Server Environment installed.

WebSphere XD 6.0.1 also adds support for the Firefox 1.5 browser with native support for Adobe SVG.

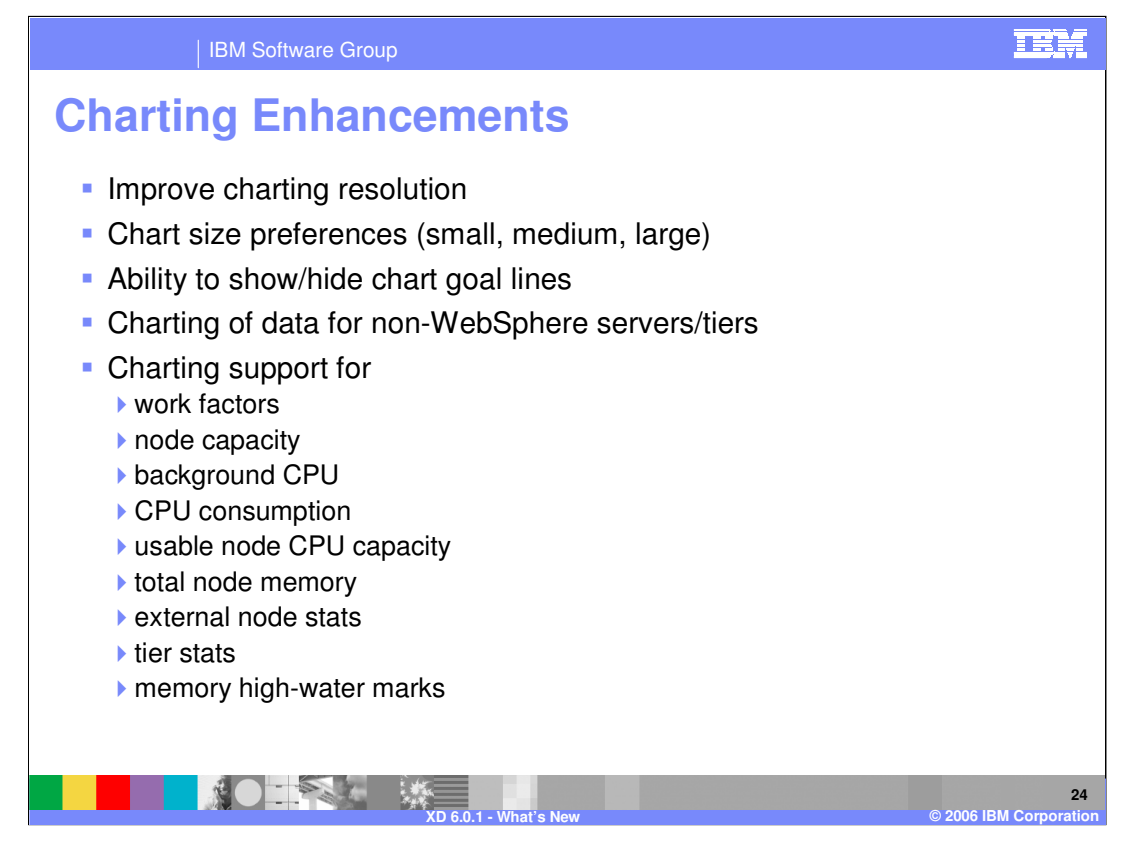

The WebSphere XD Runtime Topology charting capability has been enhanced in several areas, including improved resolution, control over chart size, and the ability to show or hide service and transaction class goal lines. Charting data is now available for non-WebSphere servers and database nodes; and many new metrics are available for charting, including those listed here.

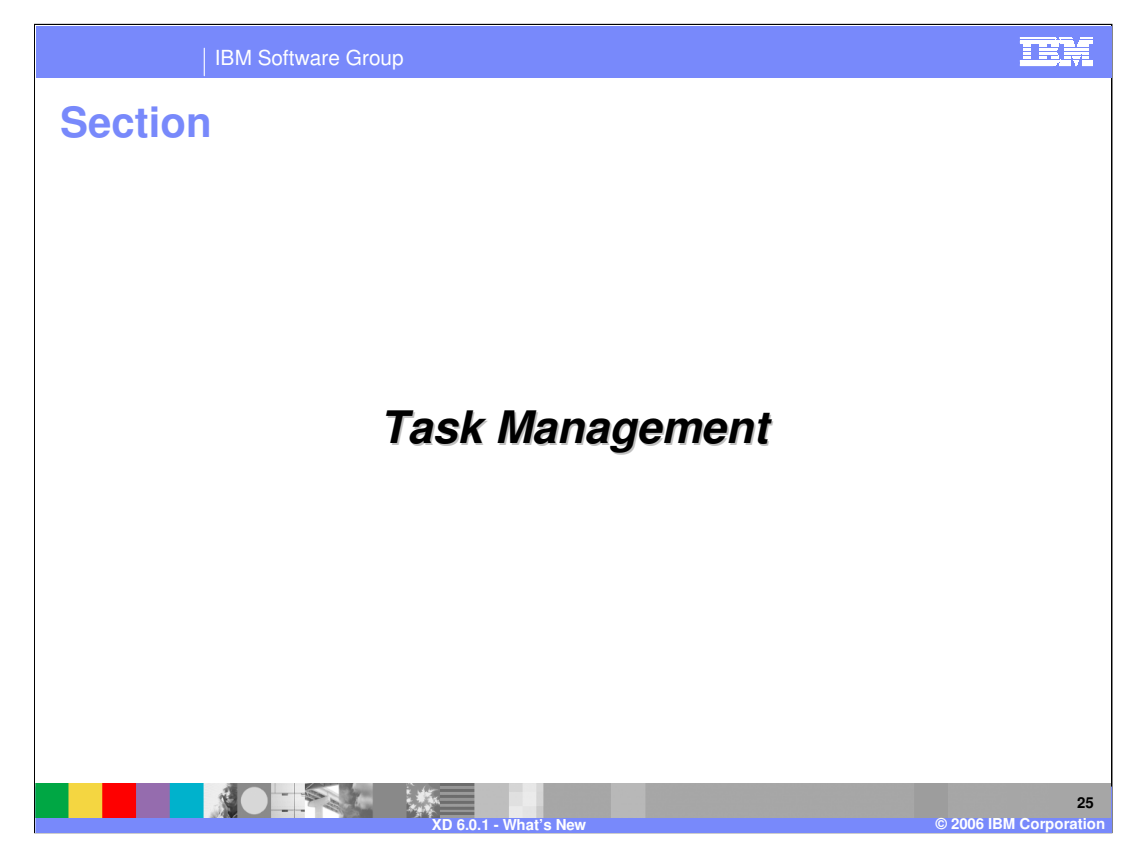

This section describes changes to WebSphere XD Task Management.

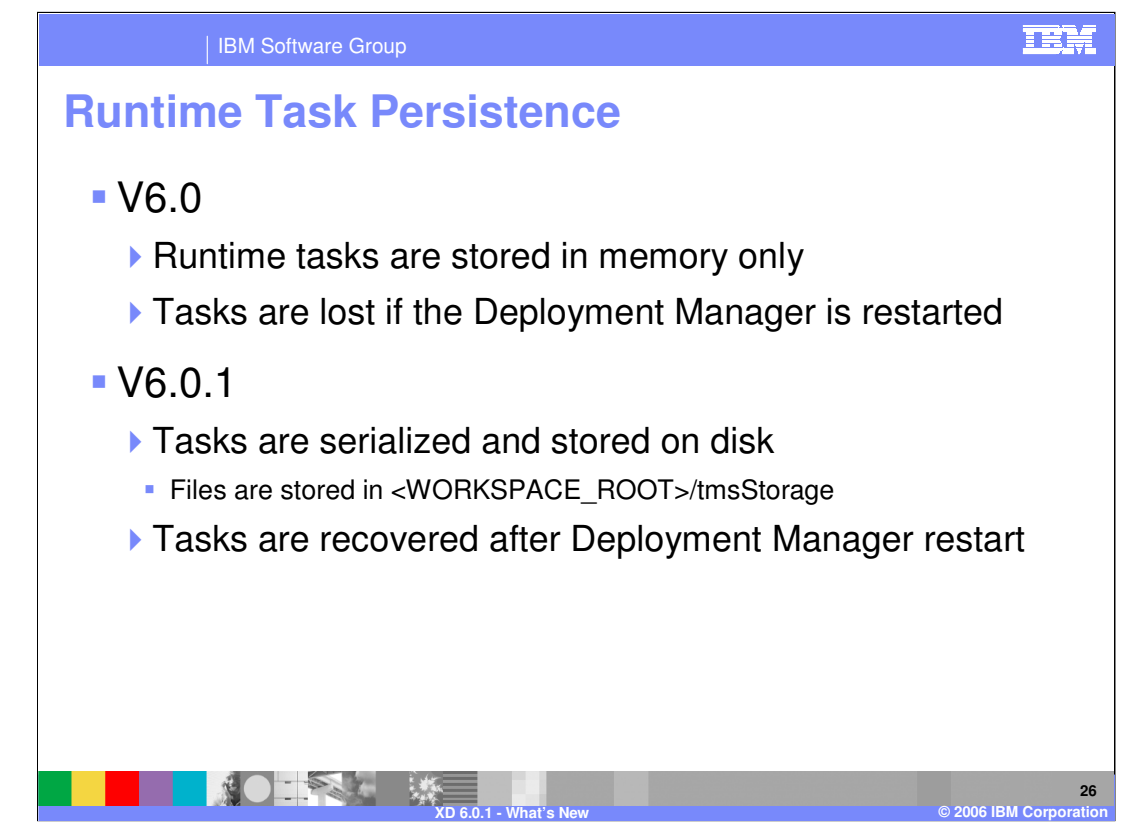

In WebSphere XD Version 6.0, runtime tasks were stored in memory on the Deployment Manager. If the Deployment Manager stops or fails, all tasks are lost. In version 6.0.1, tasks are serialized to disk, so if the deployment manager stops or fails the task list can be recovered.

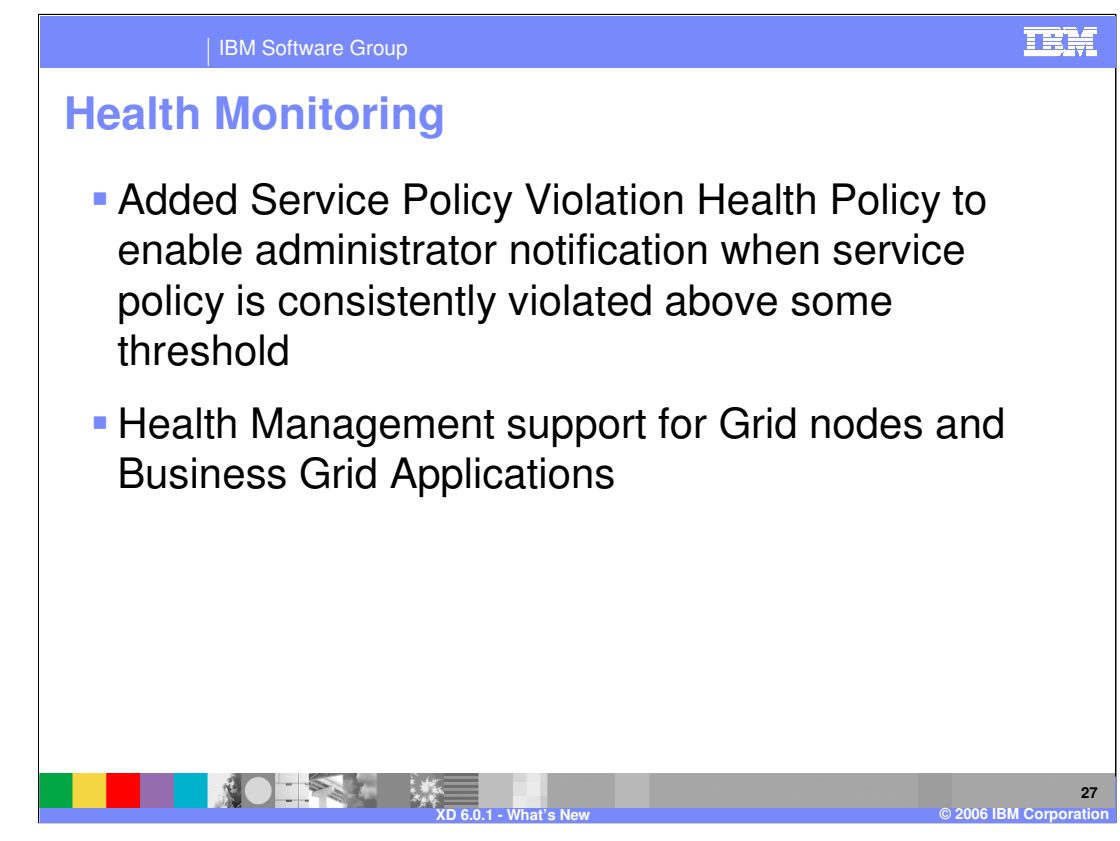

Service Policy definitions for Average Response Time and Percentile Response Time goals can now optionally be configured to monitor for persistent service policy violations.

When a policy is consistently violated above a configured goal delta value for a specified period of time, a notification is submitted to the Task Management Service. The violation notification includes a delta value and time period parameters. For Average Response Time service policies, the delta value is the amount above the configured goal. For Percentile Response Time service policies, the delta value is the amount that the actual percentage of requests served falls short by.

The WebSphere XD Health monitor has been enhanced to interact with the business grid controller to provide better monitoring for Business Grid nodes and applications.

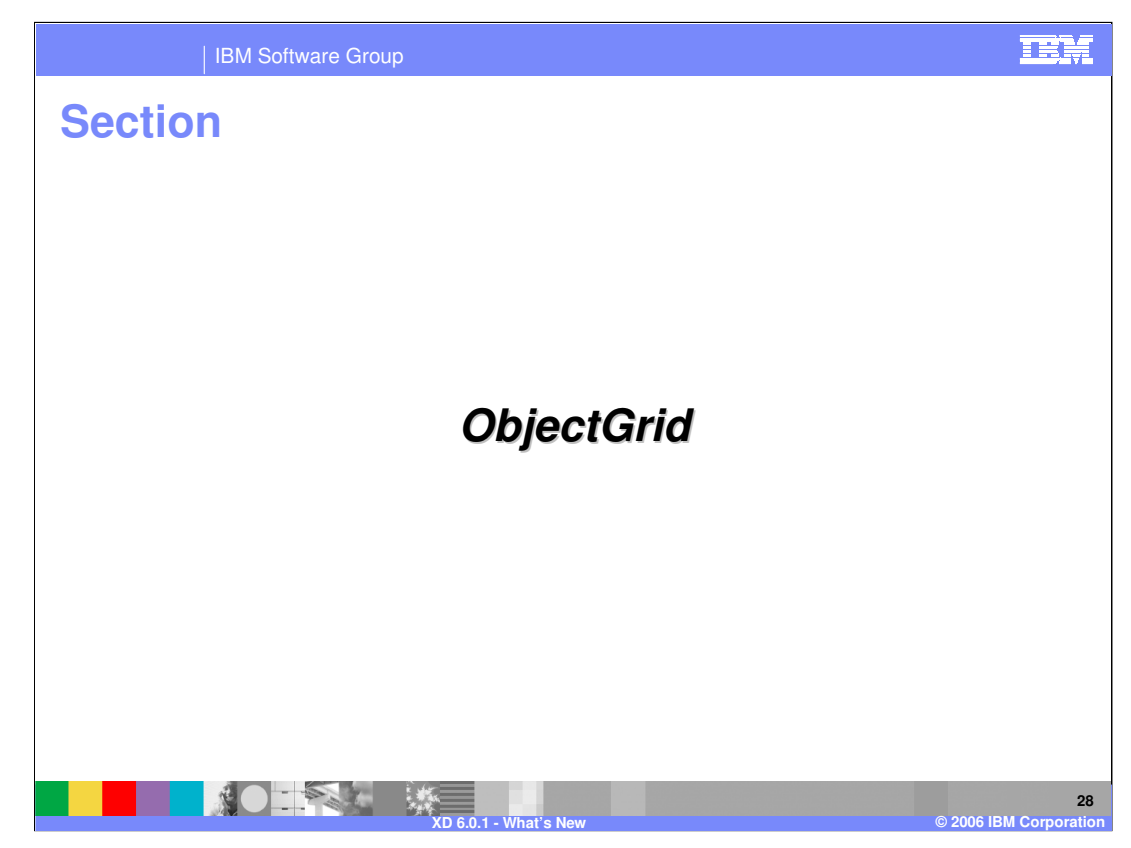

This section describes changes to the WebSphere XD ObjectGrid.

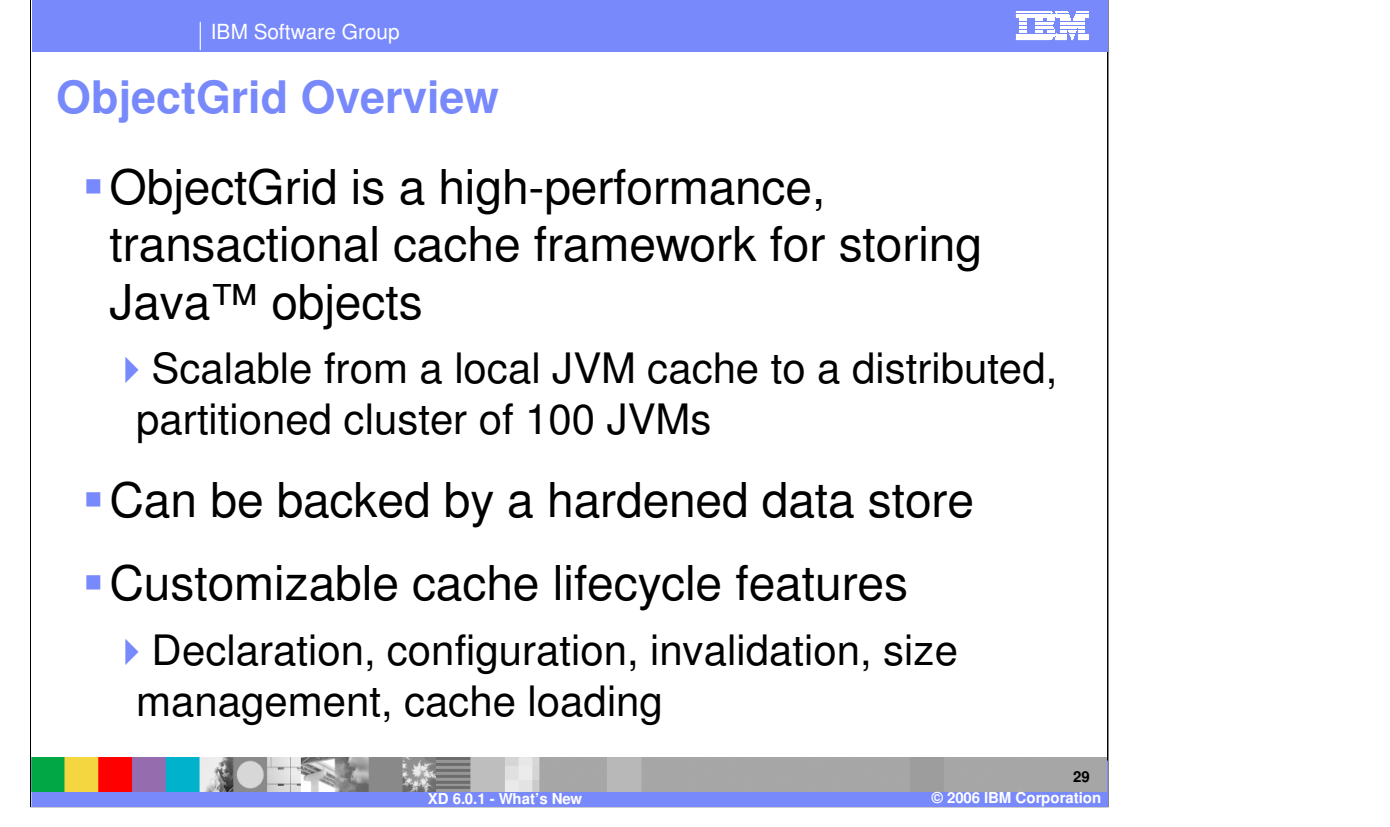

ObjectGrid provides a highly scalable, high-performance, transactional cache framework for storing Java objects. An ObjectGrid can be used as a generic object cache, and can be optionally persisted to a hardened store. It can also be used as a local cache for objects stored in a database. ObjectGrid is a highly customizable feature, with interfaces provided for custom data loaders, invalidation and size management schemes, and more.

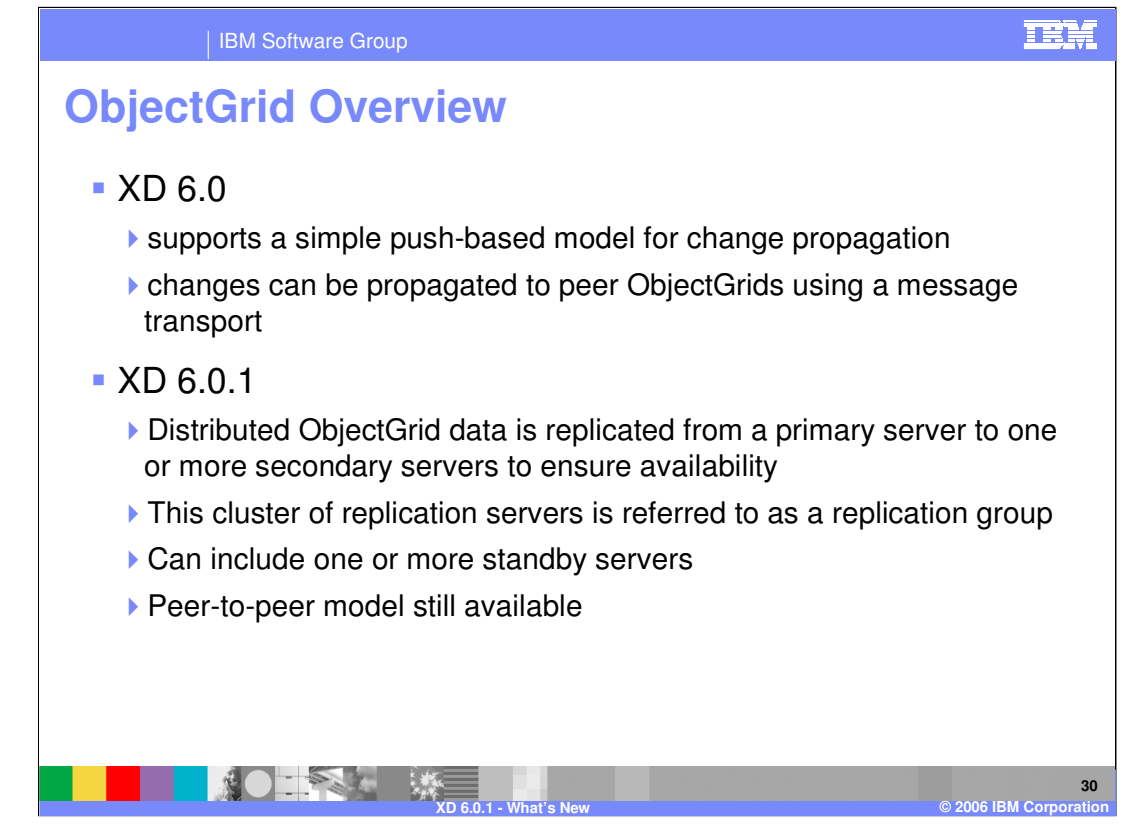

In WebSphere XD Version 6.0, ObjectGrid supported a simple peer-to-peer model for change propagation between ObjectGrid instances. In version 6.0.1, the ObjectGrid has been improved to be a fully distributed, highly available, secure caching solution, including remote client support to an ObjectGrid cluster of servers offering caching services. Additionally, ObjectGrid distributed capabilities can be used within WebSphere Application Server, or as a complete stand-alone approach outside the WebSphere environment.

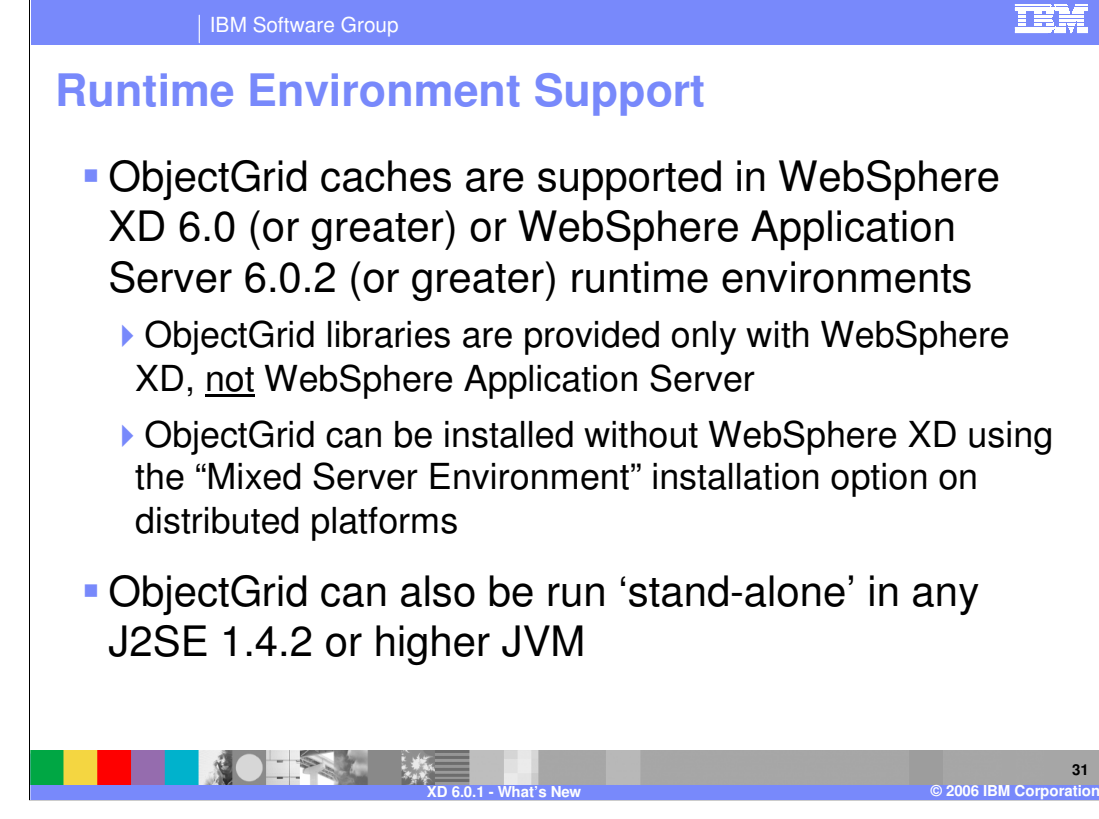

While ObjectGrid technology is provided only with WebSphere Extended Deployment, its use is also supported in a WebSphere Application Server Network Deployment V6.0.2 server by including the ObjectGrid libraries (contained in wsobjectgrid.jar) in your application classpath. An ObjectGrid can also be run in a stand-alone JVM or other application server product by using the ObjectGrid.jar file.

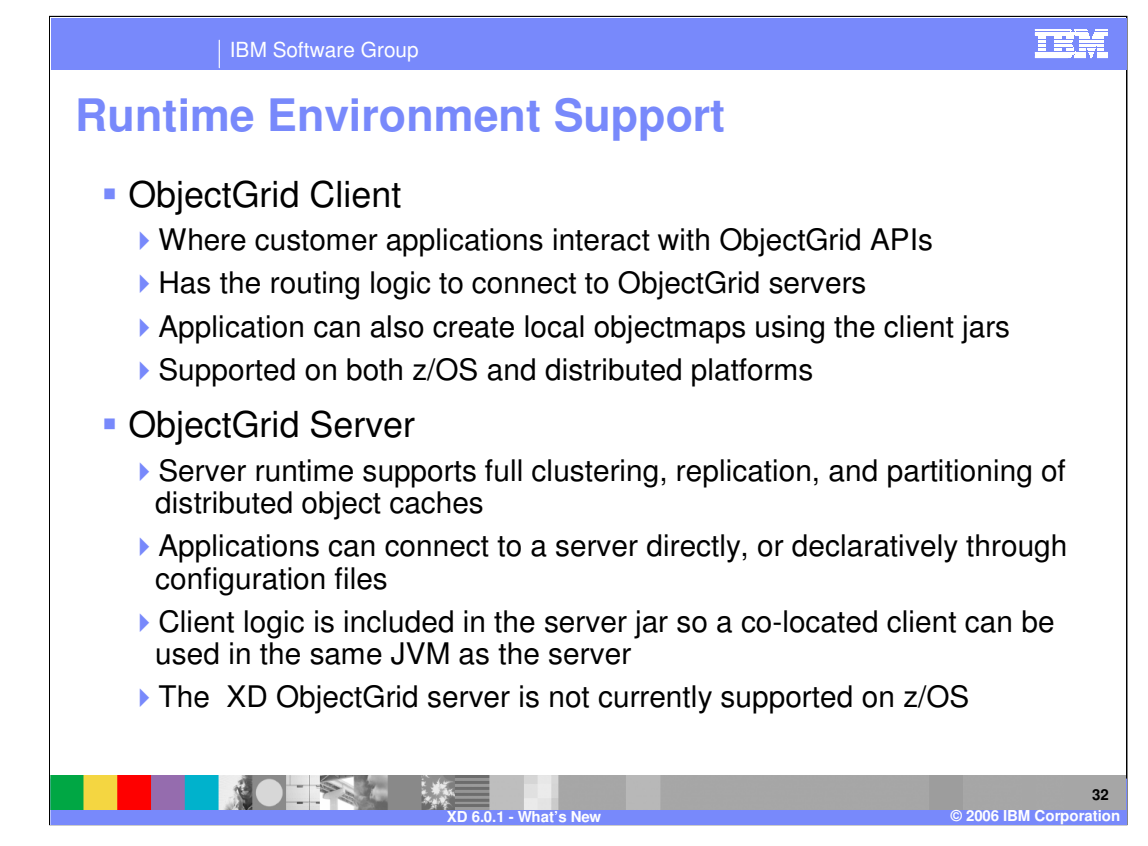

The client/server object grid model employs a dedicated-purpose object grid server. This server does not run in a WebSphere server; but is a scaled-down server in its own right. Both client- and server-side caches can be defined programmatically, or declaratively using property files.

The local ObjectGrid cache and the ObjectGrid client are supported on both distributed and z/OS platforms. However, the stand-alone object grid server will not be available for z/OS in this release. An application deployed to WebSphere XD V6.01 for z/OS that requires an ObjectGrid server is expected to use an ObjectGrid server running on another platform, such as Linux®.

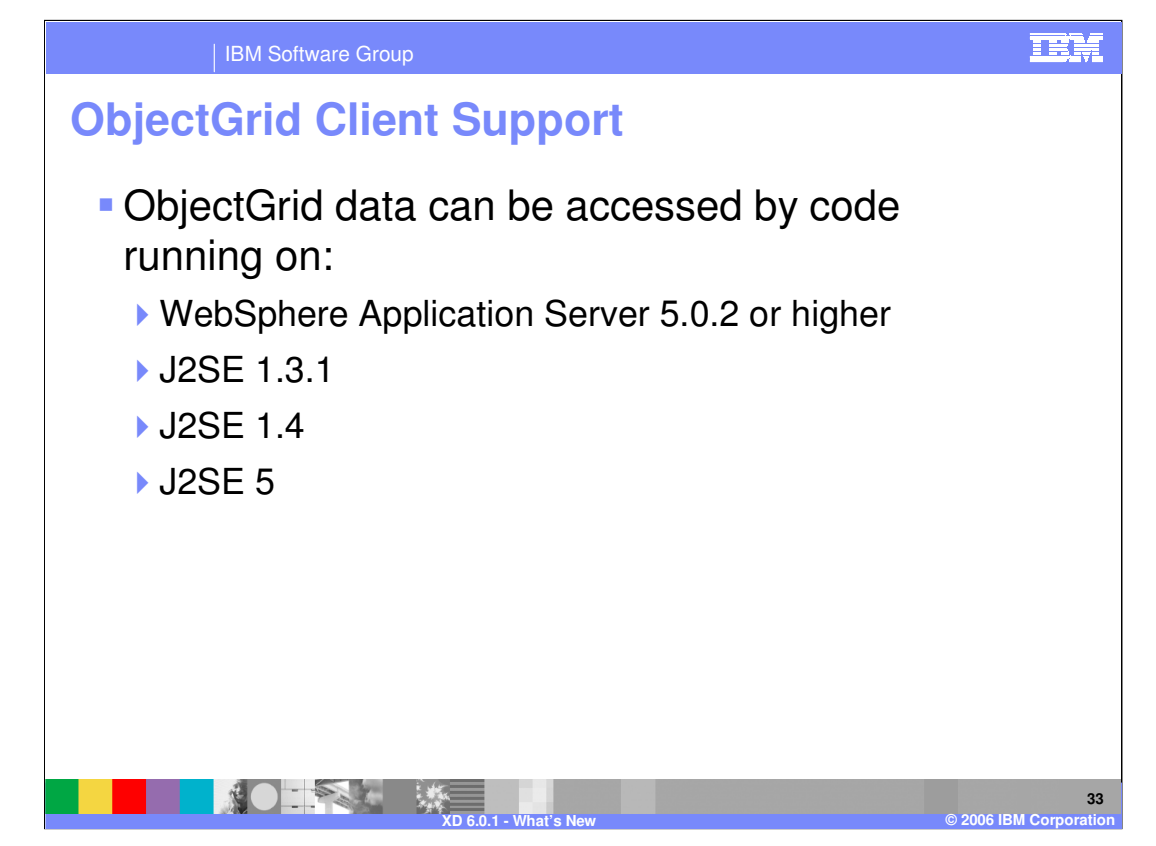

The ObjectGrid client runtime is supported on J2SE and J2EE at JDK level 1.3.1 and later, including WebSphere Application Server Version 5.0.2 and later.

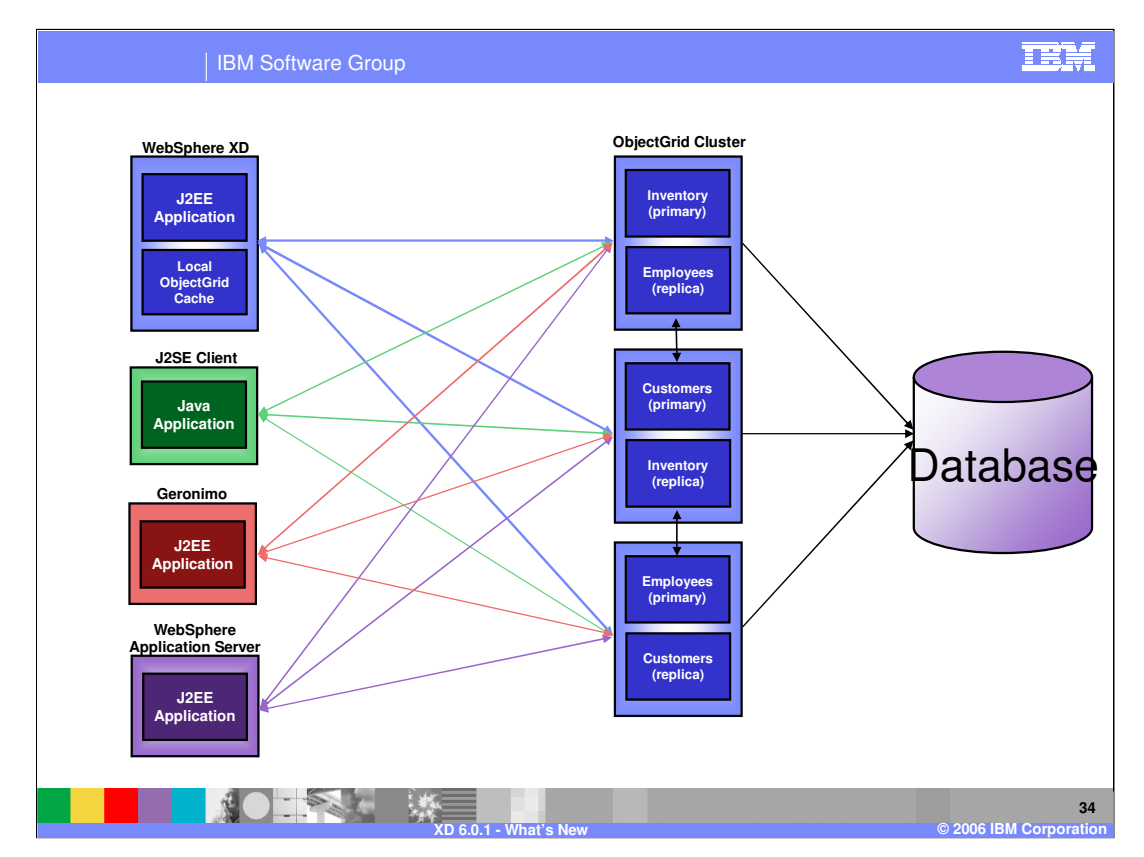

This example illustrates a topology in which several different client types have access to a set of data hosted by an ObjectGrid cluster. The three maps – Inventory, Customers, and Employees – each have a primary instance and a replica. Data changes are periodically sent from the primaries to the replicas to ensure that the replica remains up to date, and can serve client requests in case the primary fails.

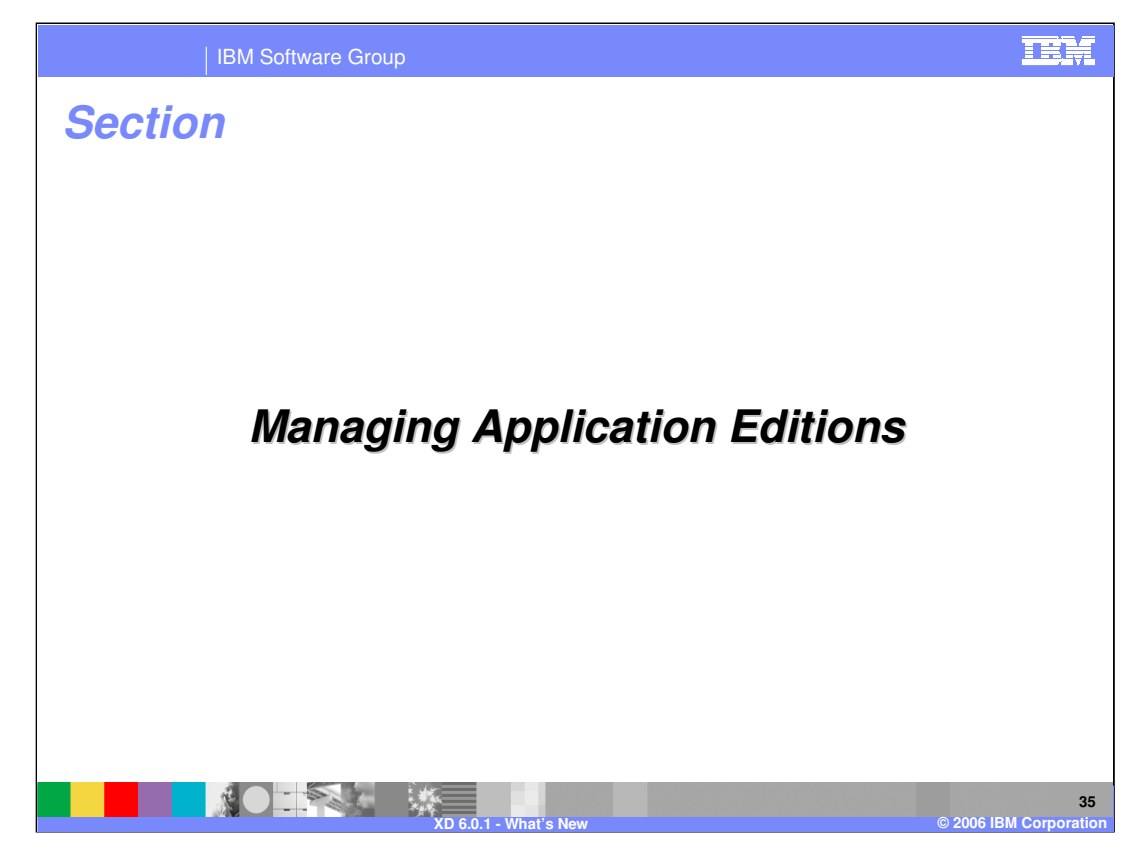

This section describes changes to Application Edition Management in WebSphere XD.

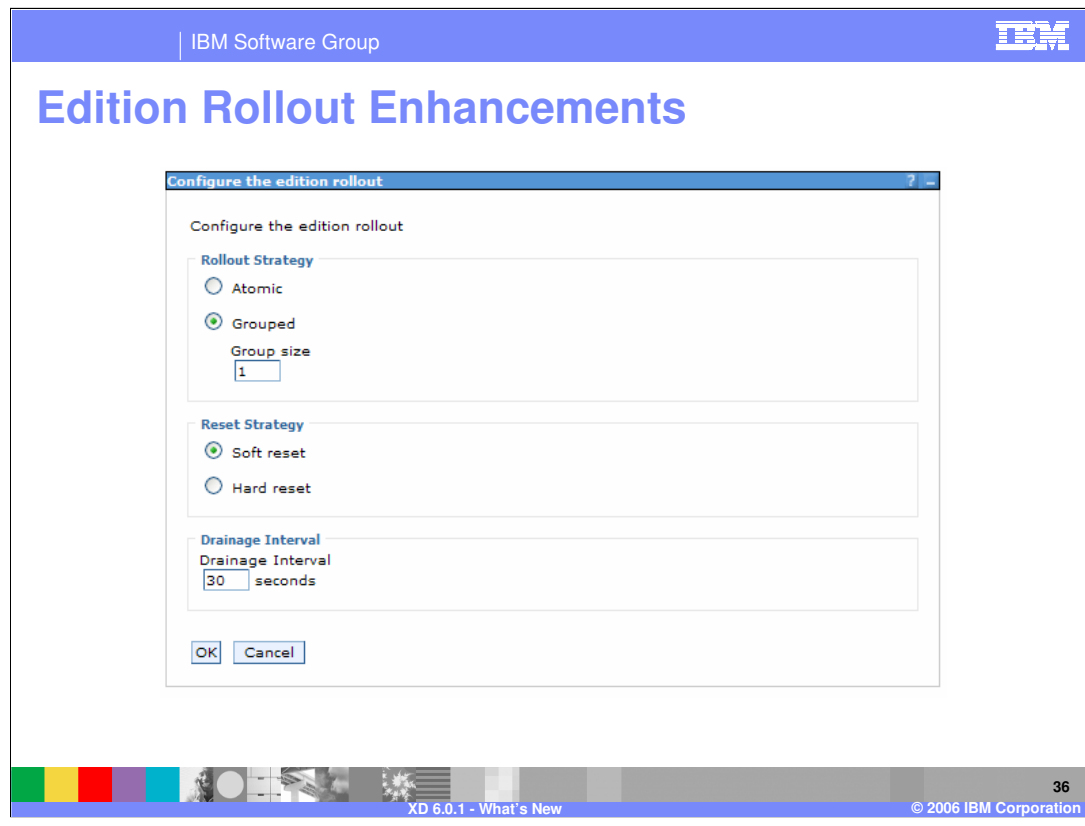

The edition rollout wizard has been enhanced to provide more control over the behavior of the application rollout.

Rollout Strategy specifies the rollout method, either groups of nodes updated serially or the divide and swap atomic strategy.

Reset Strategy determines whether the entire server or only the application is restarted.

The Drainage Interval is the amount of time that will be allowed to pass after incoming requests have stopped being forwarded to the application server before stopping the application.

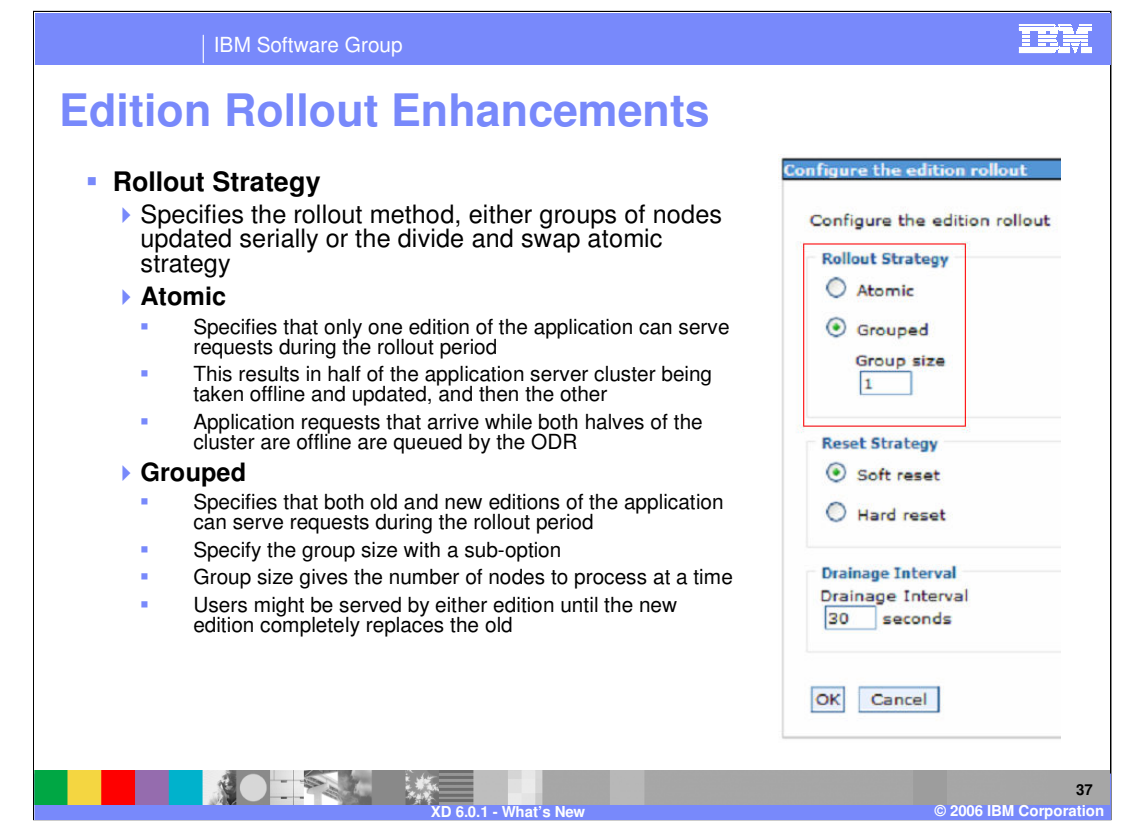

The Atomic rollout strategy specifies that only one edition of the application can serve requests during the rollout period. This results in half of the application server cluster being taken offline and updated, and then the other. Application requests that arrive while both halves of the cluster are offline are queued by the ODR.

The Group strategy specifies that both old and new editions of the application can serve requests during the rollout period. You can specify the group size with a sub-option. The group size gives the number of nodes to process at a time. All servers in a group are restarted before the next group is processed.

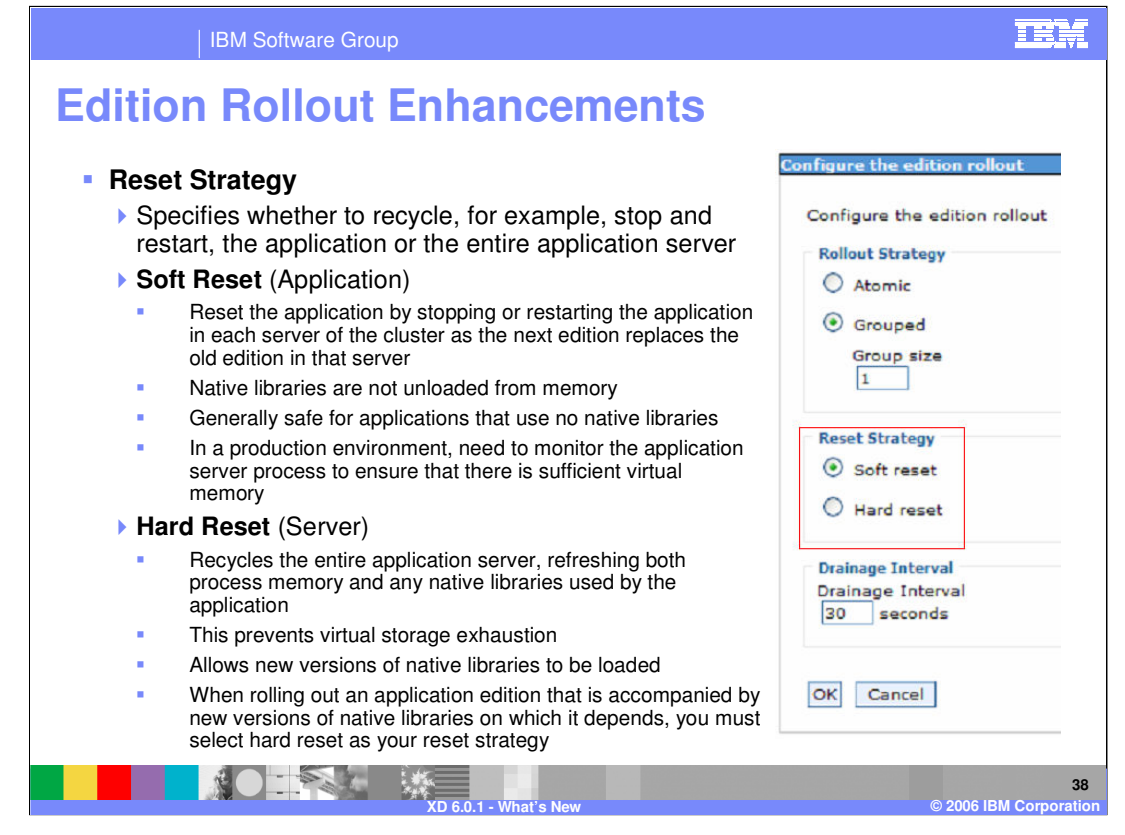

When a soft reset strategy is chosen, the old edition will be stopped, and the new edition started within a running application server. Choosing hard reset dictates that the application server should be stopped and restarted with the new edition. This is generally only necessary if the application makes use of resources that are loaded by the host operating system, such as native libraries.

Reset strategy specifies whether to recycle the application or the entire application server.

Use a Soft reset strategy to reset the application by stopping or restarting the application in each server of the cluster members as the new edition replaces the old edition in that server. With soft reset, native libraries are not unloaded from memory. Soft reset is generally safe for applications that use no native libraries.

A hard reset recycles the entire application server, refreshing both process memory and any native libraries used by the application. This prevents virtual storage exhaustion and allows new versions of native libraries to be loaded. When rolling out an application edition that is accompanied by new versions of native libraries on which it depends, you must.<br>.

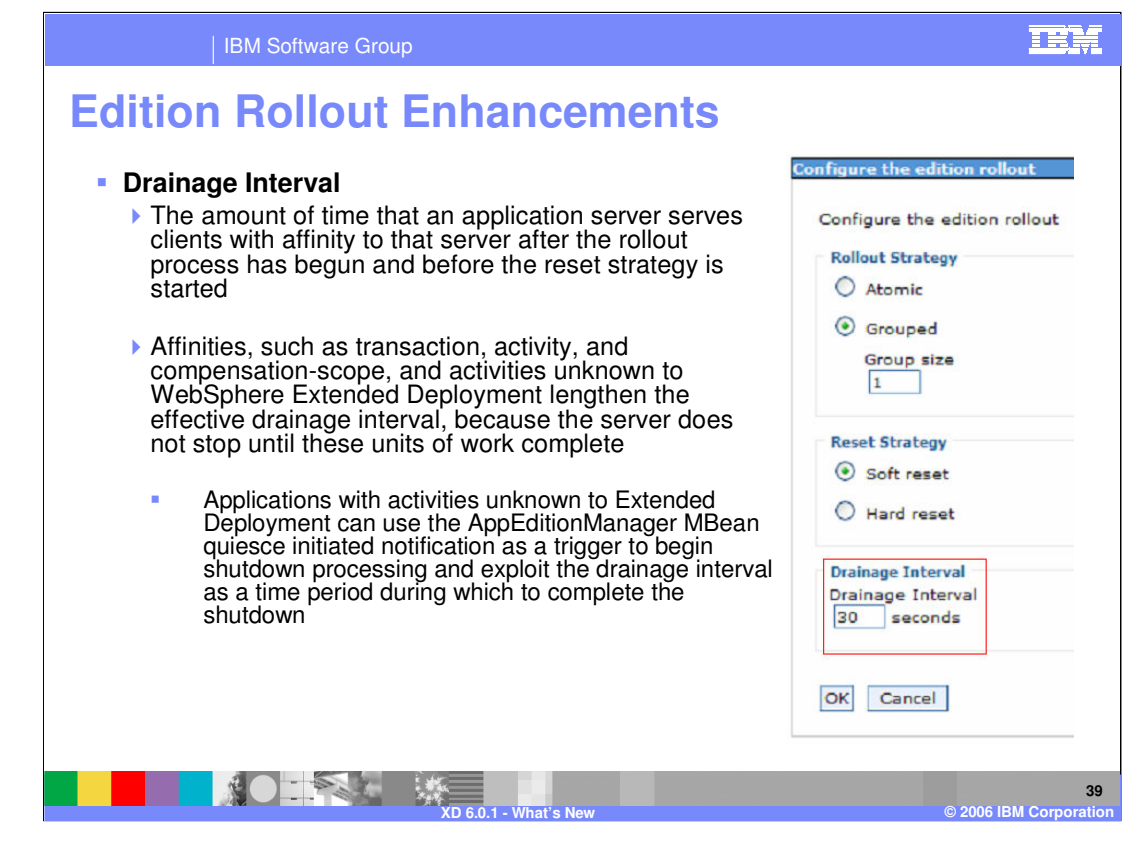

The drainage interval is the amount of time that will be allowed to pass after incoming requests have stopped being forwarded to the application server before stopping the application. This might be necessary due to affinities, such as transaction, activity, and compensation-scope; and activities unknown to WebSphere Extended Deployment; which lengthen the effective drainage interval because the server does not stop until these units of work complete. This interval should be set to give those activities adequate time to complete. Applications with activities unknown to WebSphere Extended Deployment can use the AppEditionManager MBean quiesce initiated notification as a trigger to begin shutdown processing and exploit the drainage interval as a time period during which to complete the shutdown.

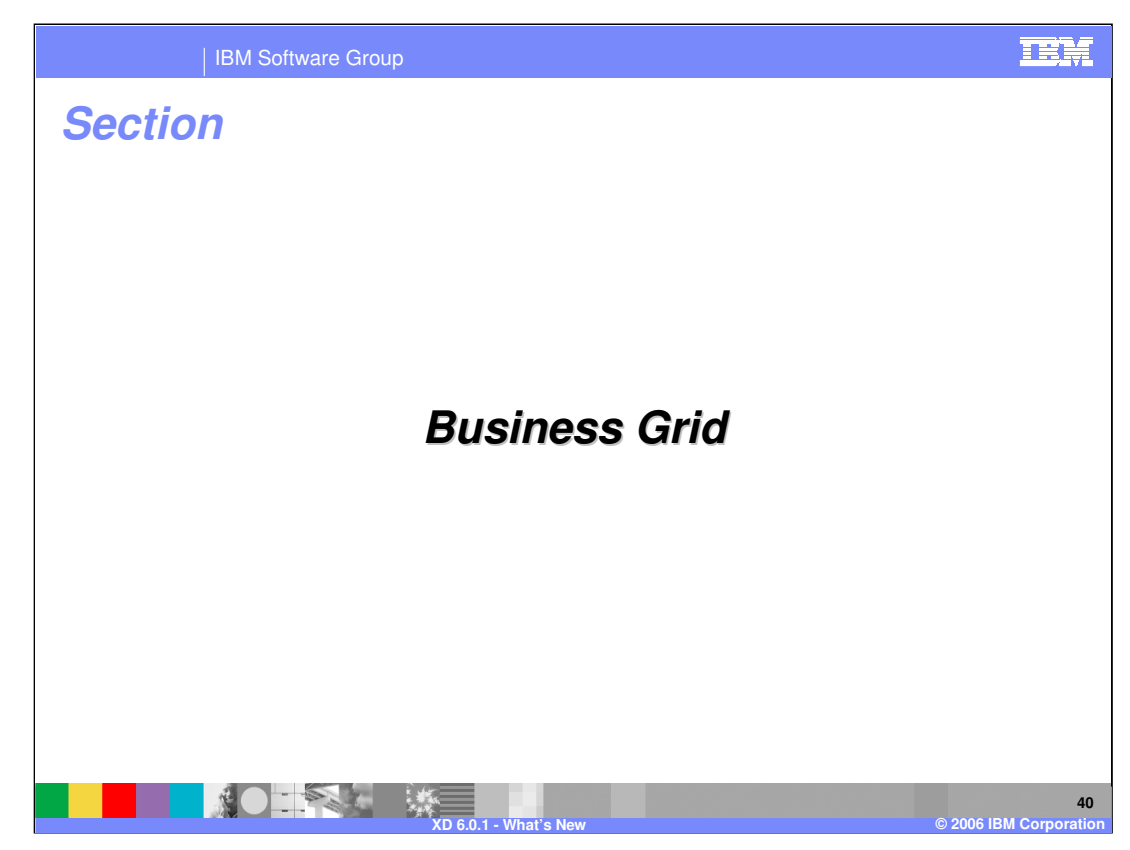

This section describes changes to the business grid component of WebSphere XD.

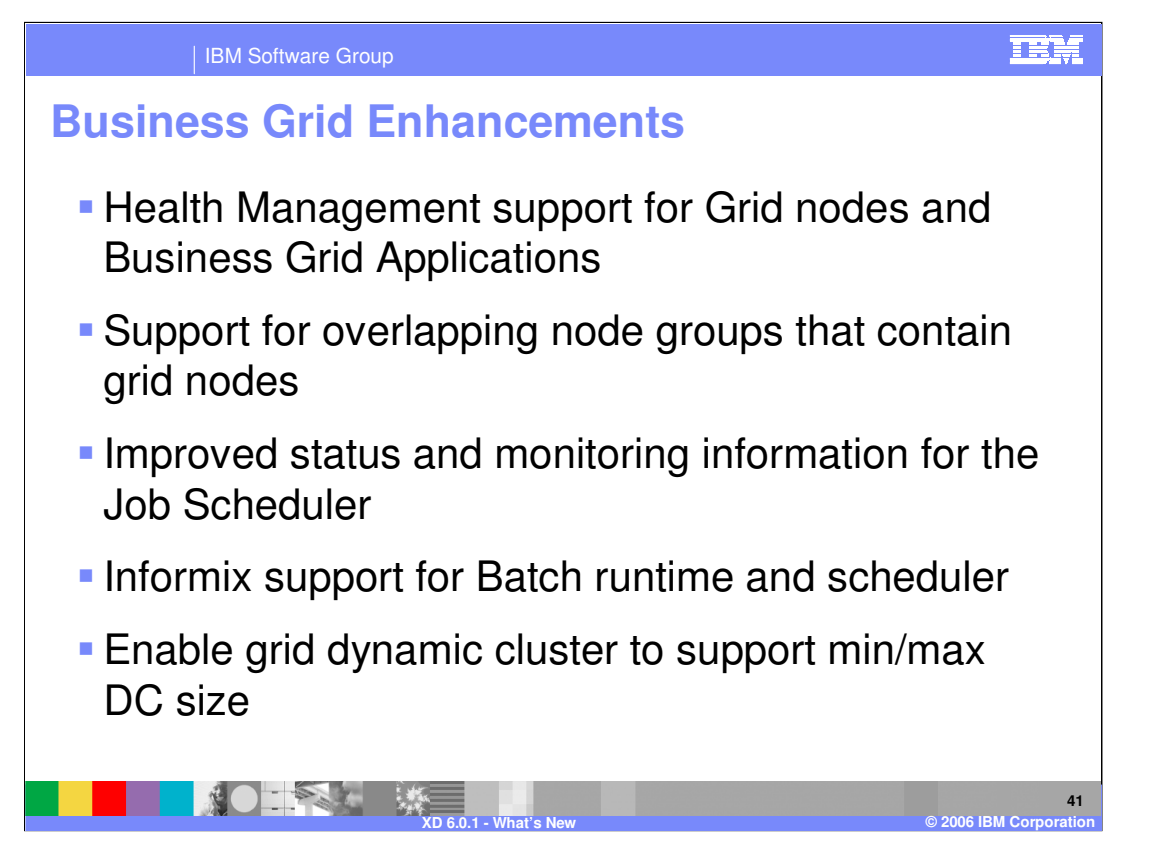

•Several situations exist where the typical health management behavior is different for long-running applications. For example, because a long-running application can be running for hours or days, restarting servers is delayed until the pending business grid jobs on the dynamic cluster member complete. Certain health policy conditions that use data from the on demand router (ODR) or Web container do not apply because the business grid scheduler submits jobs directly to the execution environment.

•WebSphere XD V6.0.1 now supports deploying long running applications on node groups containing nodes which are also contained in other node groups. That is, overlapping node groups.

•It is now possible to chart many job statistics in the Runtime Topology chart. Some examples are Jobs requested, completed, queued, dispatched, and job queue and dispatch time.

•Informix is now fully supported for both the Scheduler and Batch Runtime databases.

•The Balancer component now supports minimum and maximum cluster sizes for grid dynamic clusters.

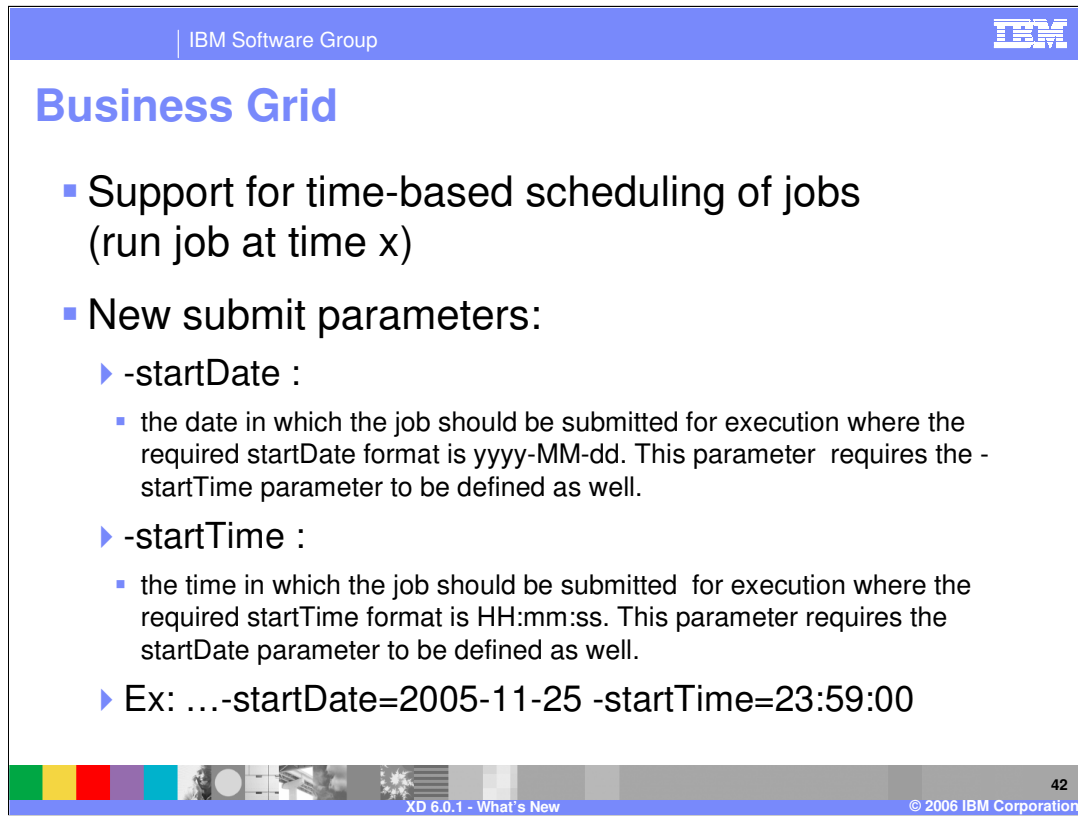

WebSphere XD 6.0.1 adds the ability to submit a long running job to execute at a requested future start time.

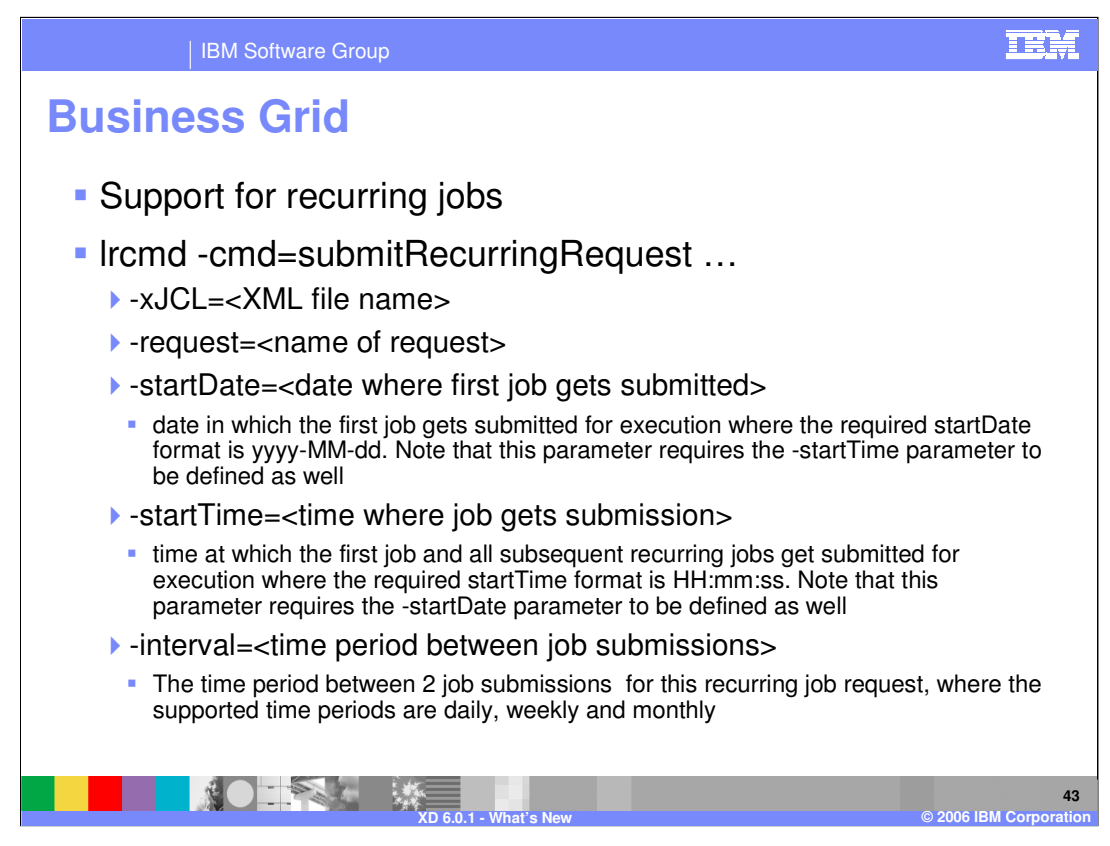

WebSphere XD 6.0.1 also adds the ability to submit a long running job to execute at a specified interval. The interval can be daily, weekly, or monthly, beginning at the requested initial start time.

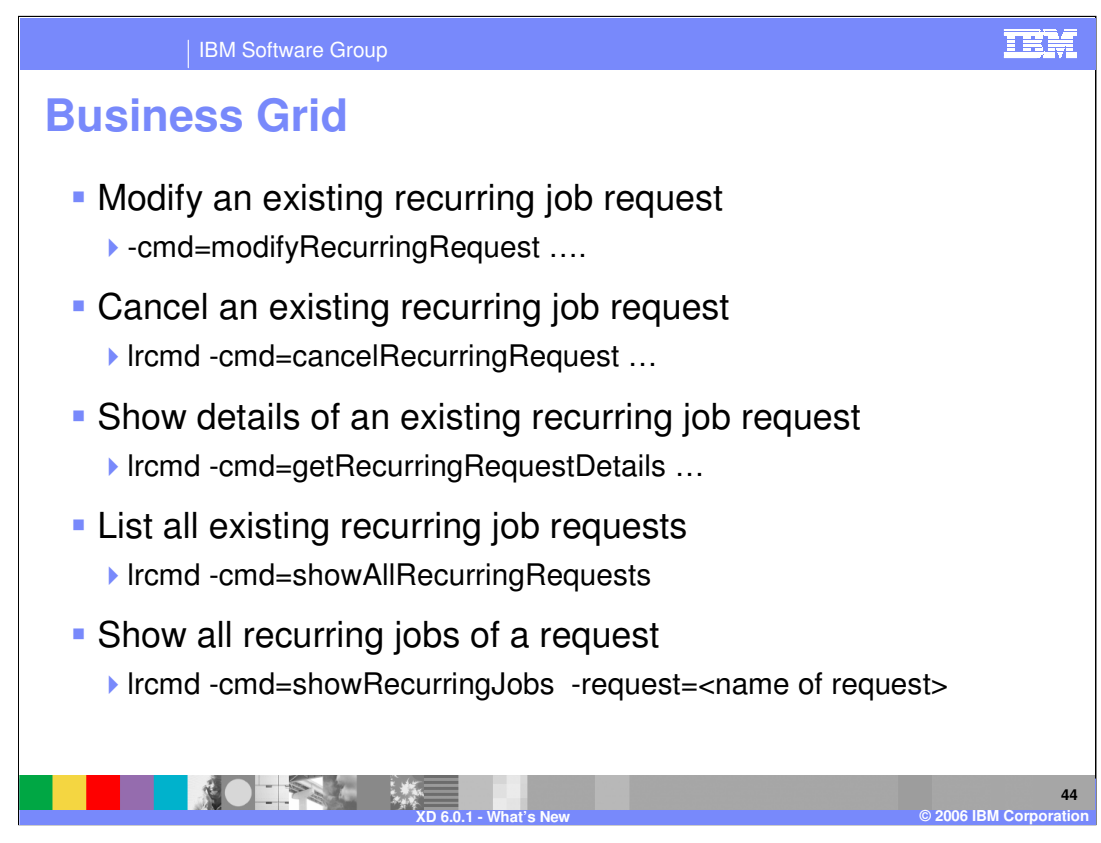

WebSphere XD version 6.0.1 also provides the lrcmd commands shown here to support time-based and recurring requests.

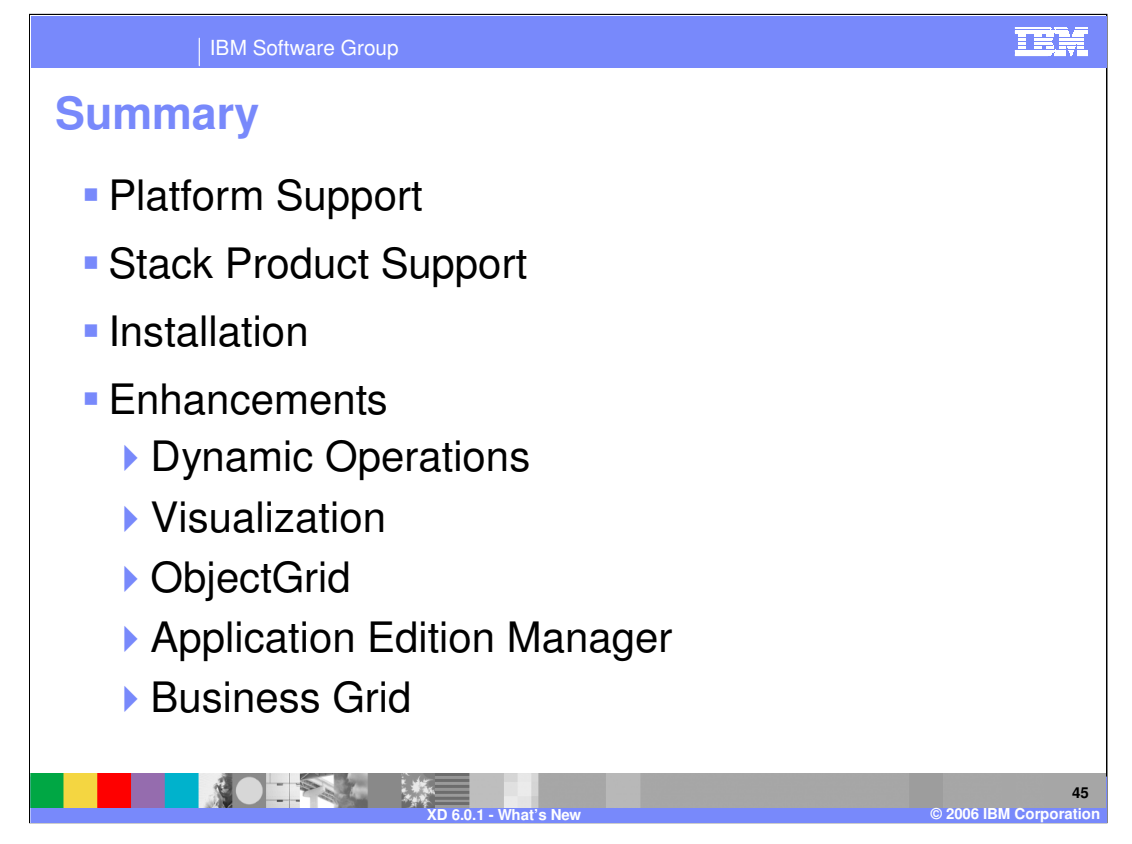

In summary, WebSphere Extended Deployment version 6.0.1 adds support for the z/OS platform as well as the WebSphere stack products, WebSphere Process Server, WebSphere Portal Server, and WebSphere Commerce Server. Version 6.0.1 also provides numerous fixes and enhancements to Dynamic Operations, Visualization, ObjectGrid, Application Edition Manager, and Business Grid.

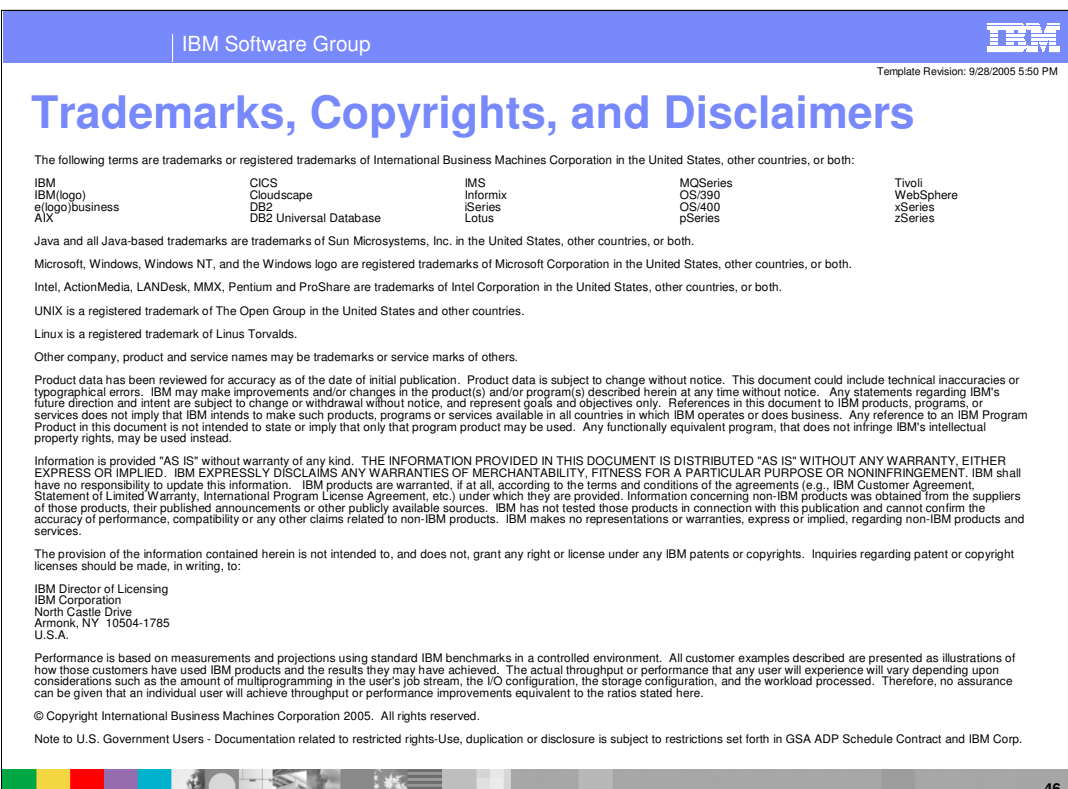

**XD 6.0.1 - What's New © 2006 IBM Corporation**

**46**